## Satış ve Dağıtım Parametreleri

Satış ve Dağıtım parametreleri kullanılarak Satış ve Dağıtım bölümü ile ilgili bazı özellikler, yapılacak kontroller, bu kontrollerin yapılış şekli ve öndeğerler kaydedilir.

## Öndeğerler

Satış ve Dağıtım Parametreleri öndeğerleri şunlardır:

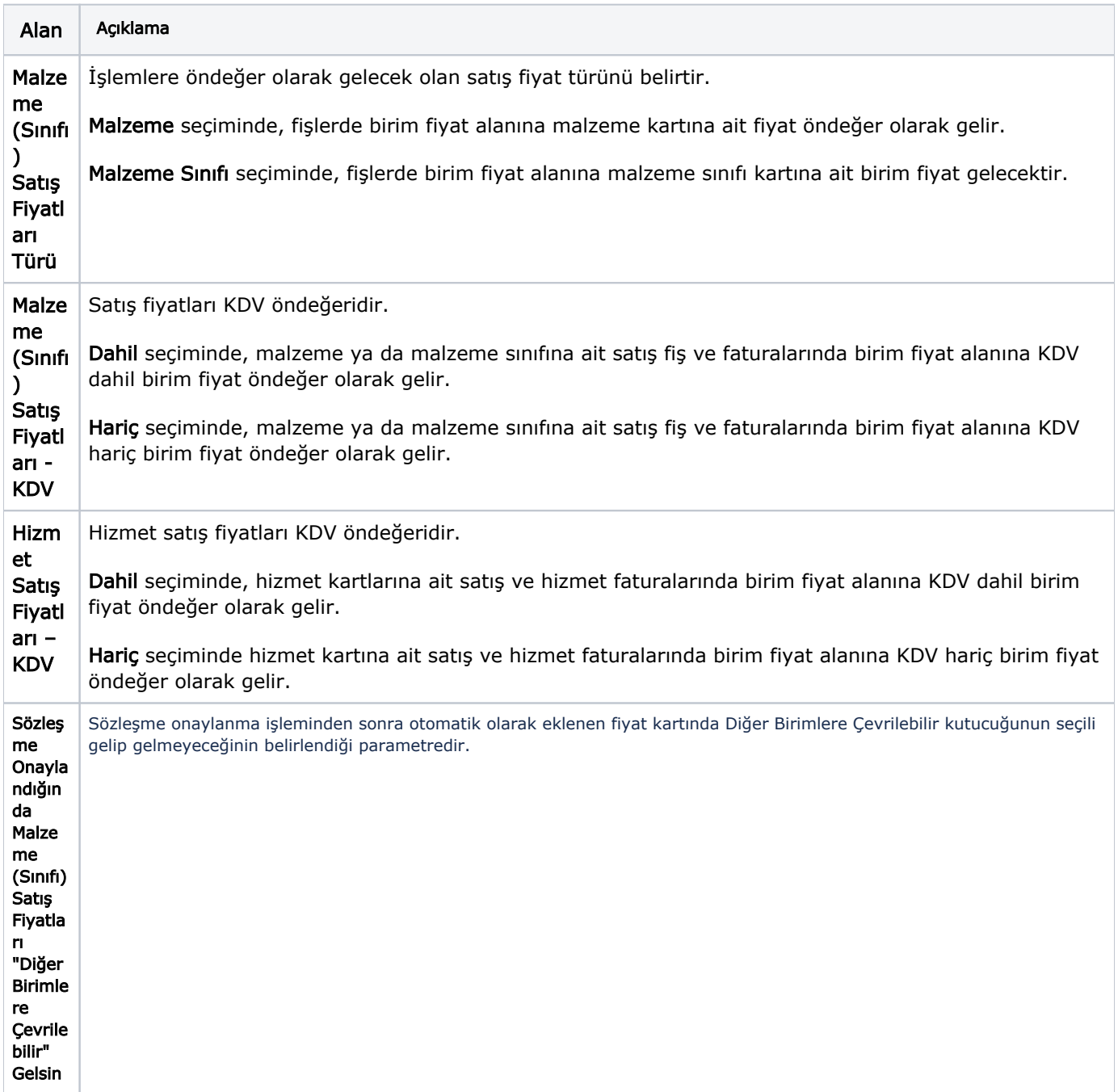

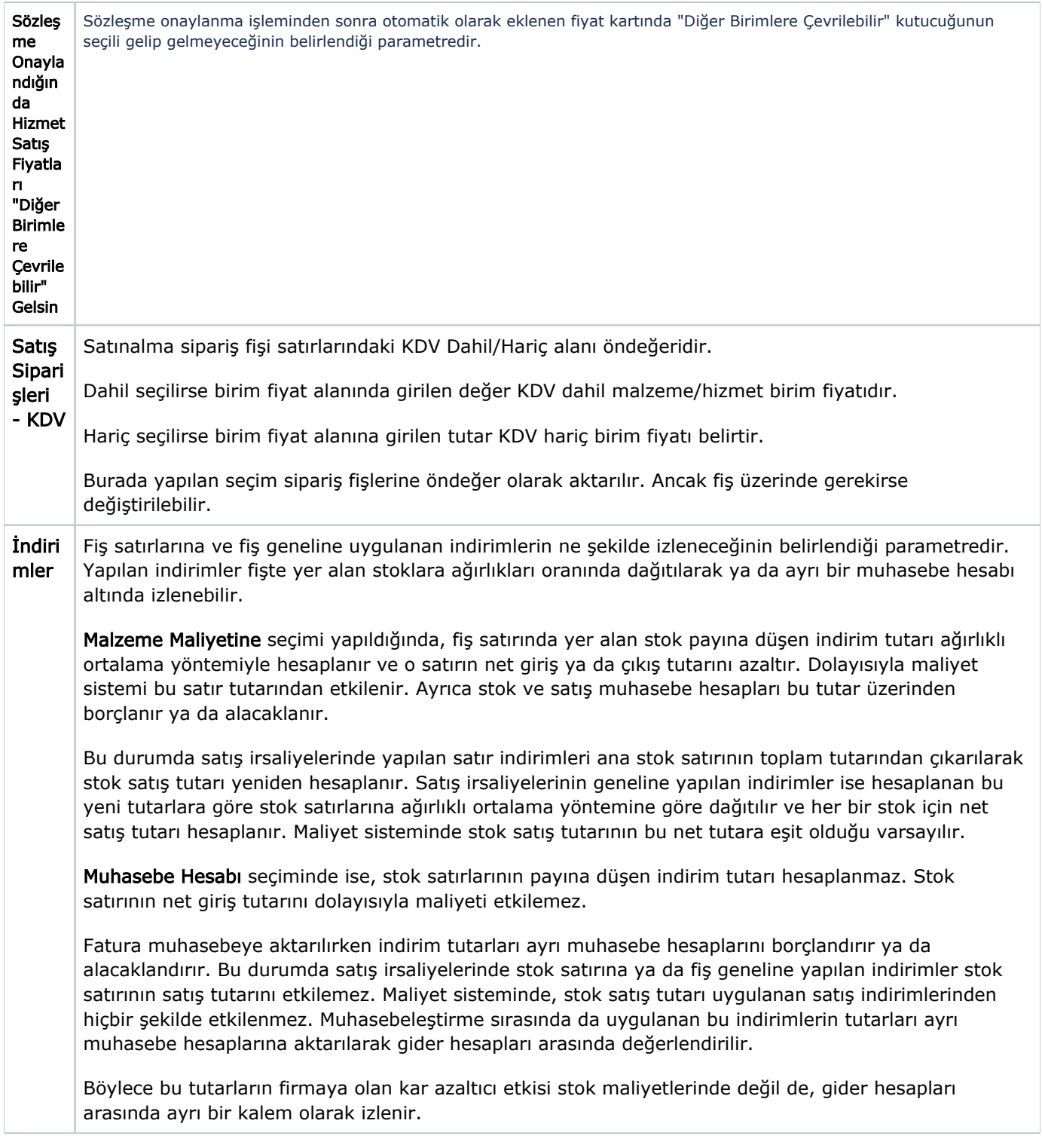

Masra flar Satış fişleri ve faturalarda fişteki malzeme satırlarına ya da fiş geneline ait olan masrafların ne şekilde izleneceği bu parametre satırında belirlenir. Yapılan masraflar fişte yer alan stoklara ağırlıkları oranında dağıtılabileceği gibi ayrı bir muhasebe hesabı altında da izlenebilir.

Malzeme Maliyetine seçimi yapıldığında, satırın payına düşen masraf tutarı ağırlıklı ortalama yöntemiyle hesaplanır ve o satırın net giriş ya da çıkış tutarını azaltır. Dolayısıyla maliyet sistemini, azaltılmış olan bu satır tutarı etkiler. Ayrıca malzeme ve satış muhasebe hesapları bu tutar üzerinden borçlanır ya da alacaklanır. Bu durumda satış irsaliyelerinde yapılan satır masrafları ana stok satırının toplamını etkiler ve satış tutarı yeniden hesaplanır.

Satış irsaliyelerinin geneline yapılan masraflar ise hesaplanan bu yeni tutarlara göre malzeme satırlarına ağırlıklı ortalama yöntemine göre dağıtılır ve her bir malzeme için net satış tutarı hesaplanır. Maliyet sisteminde stok satış tutarının net tutara eşit olduğu varsayılır.

Muhasebe Hesabına seçiminde ise, stok satırlarının payına düşen masraf tutarı hesaplanmaz. Stok satırının net giriş tutarını dolayısıyla maliyeti etkilemez. Fatura muhasebeye aktarılırken masraf tutarları ayrı muhasebe hesaplarını borçlandırır ya da alacaklandırır.

Bu durumda satış irsaliyelerinde gerek stok satırına uygulanan satır masrafları, gerekse fiş geneline yapılan masraflar, stok satırının satış tutarını etkilemez. Maliyet sisteminde malzeme satış tutarı uygulanan satış masraflarından hiçbir şekilde etkilenmez. Muhasebeleştirme sırasında da uygulanan bu masrafların tutarları ayrı muhasebe hesaplarına aktarılarak değerlendirilir. Böylece bu tutarların firmaya olan etkisi stok maliyetlerinde değil de, farklı hesaplar arasında ayrı bir kalem olarak izlenir.

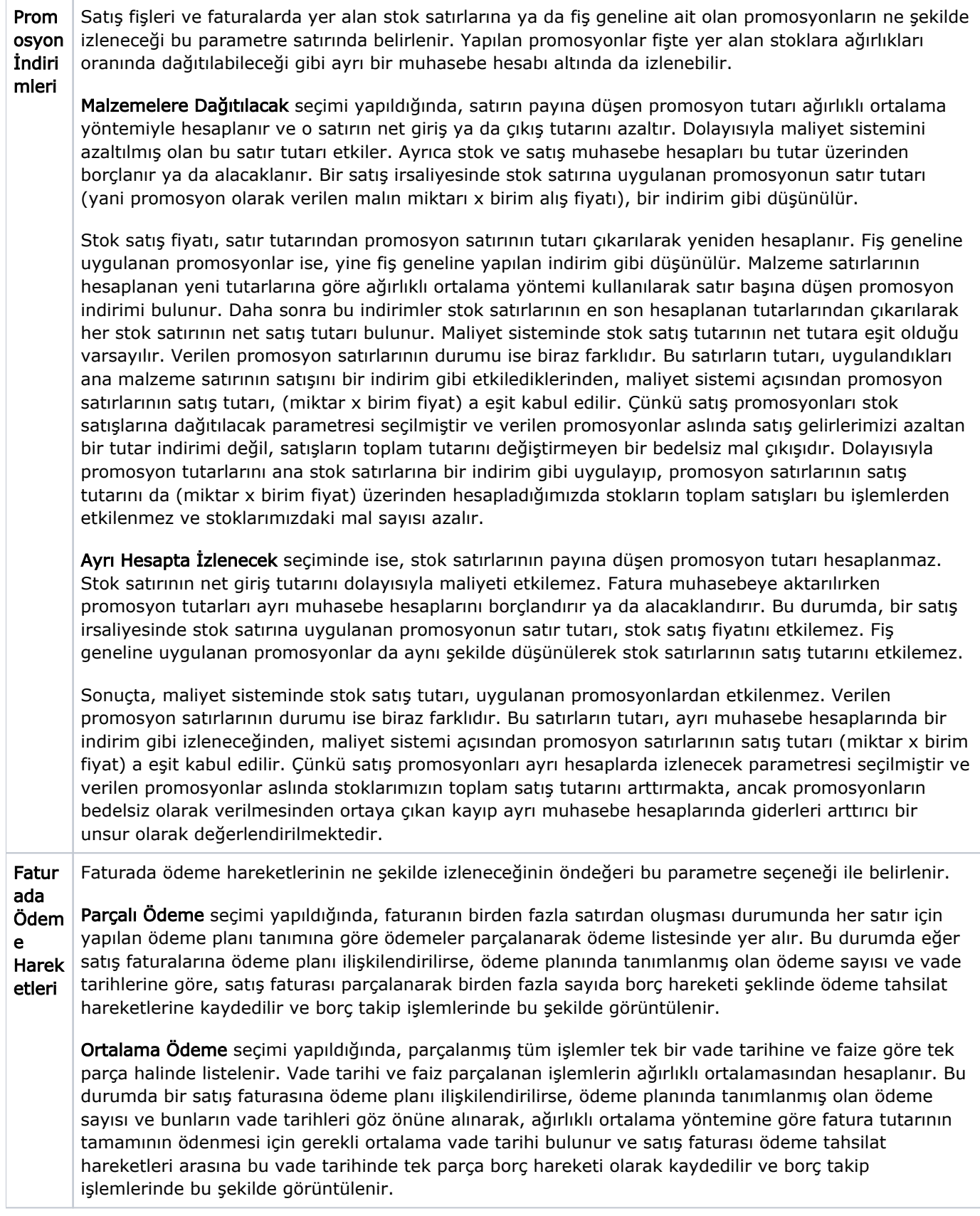

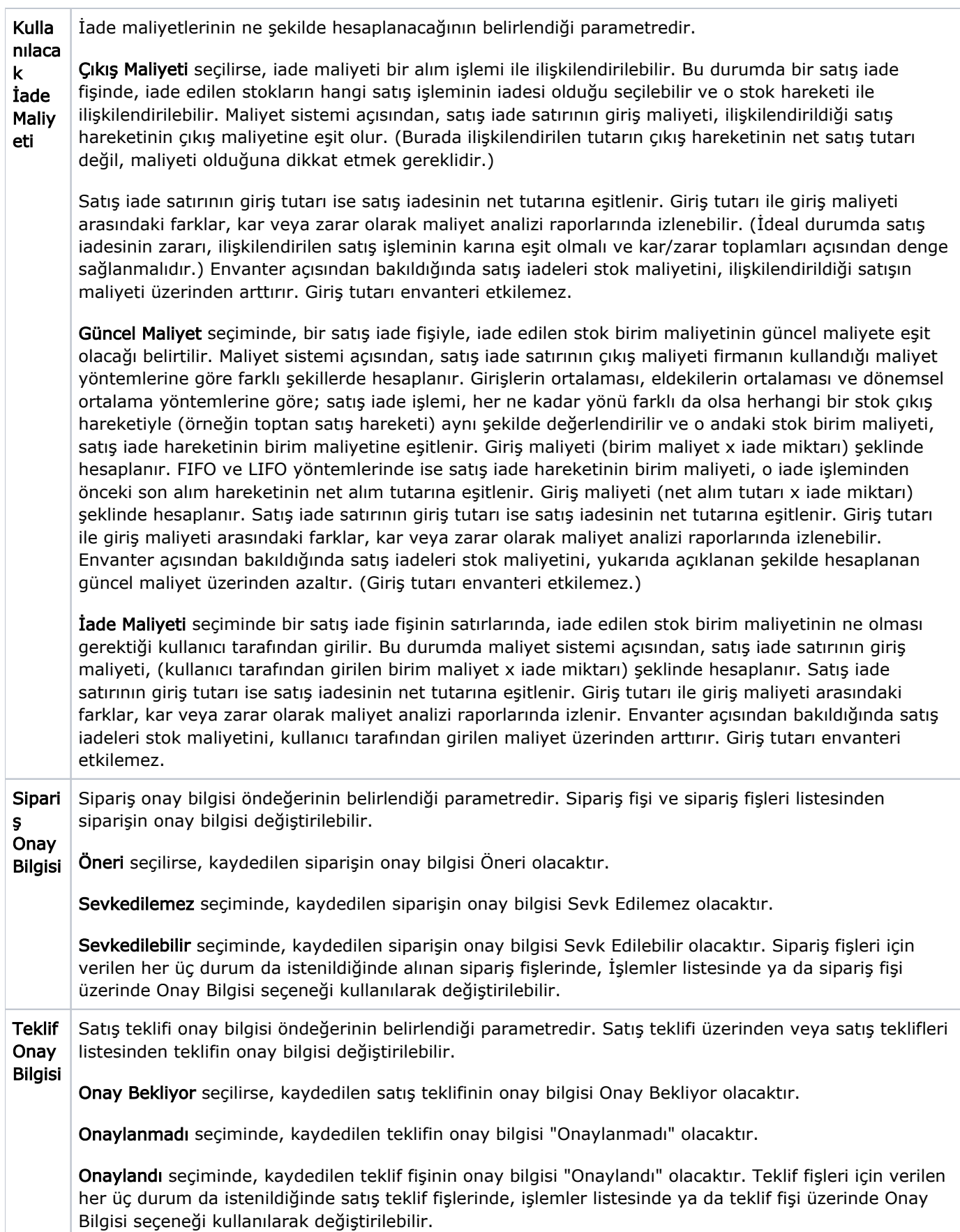

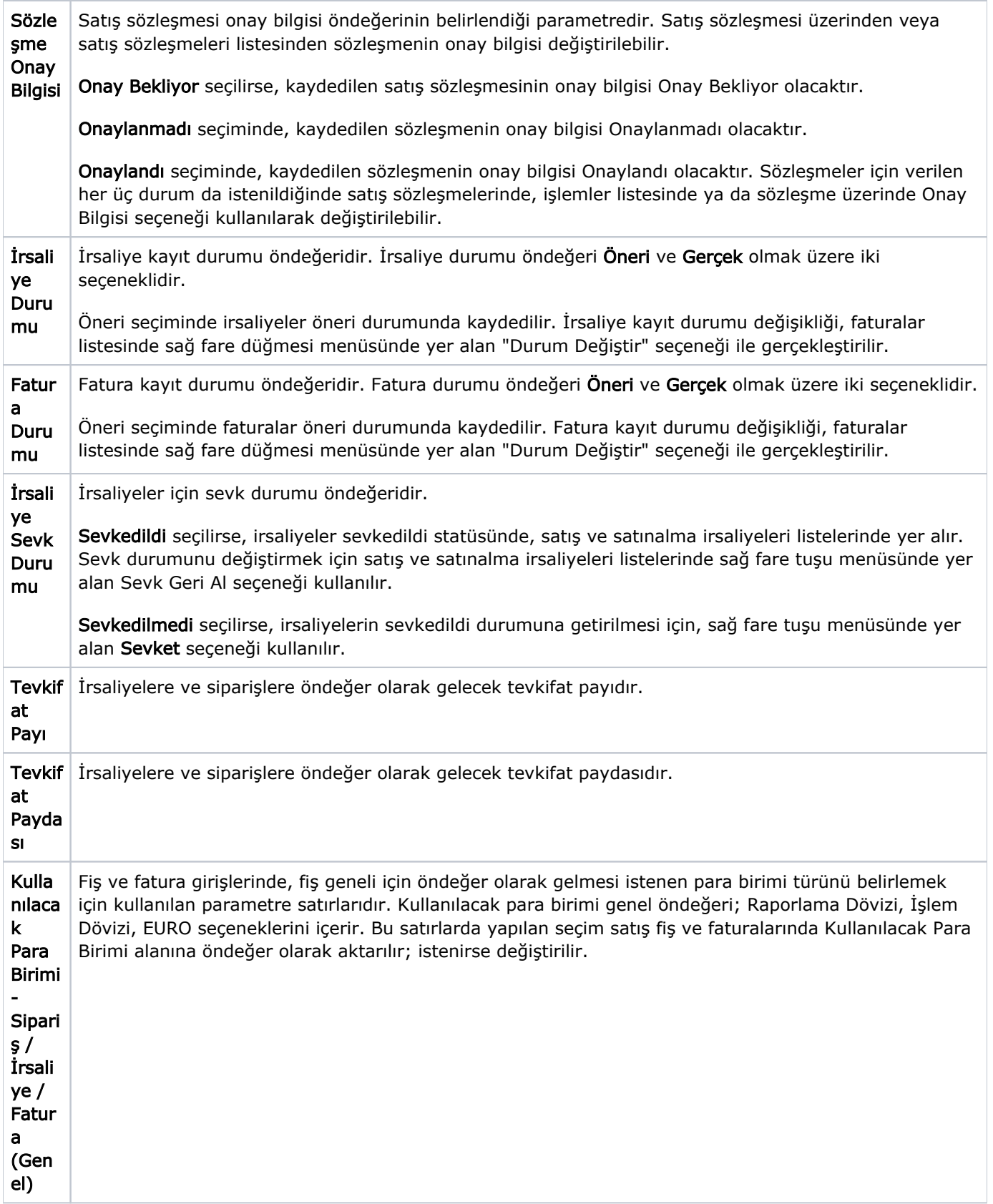

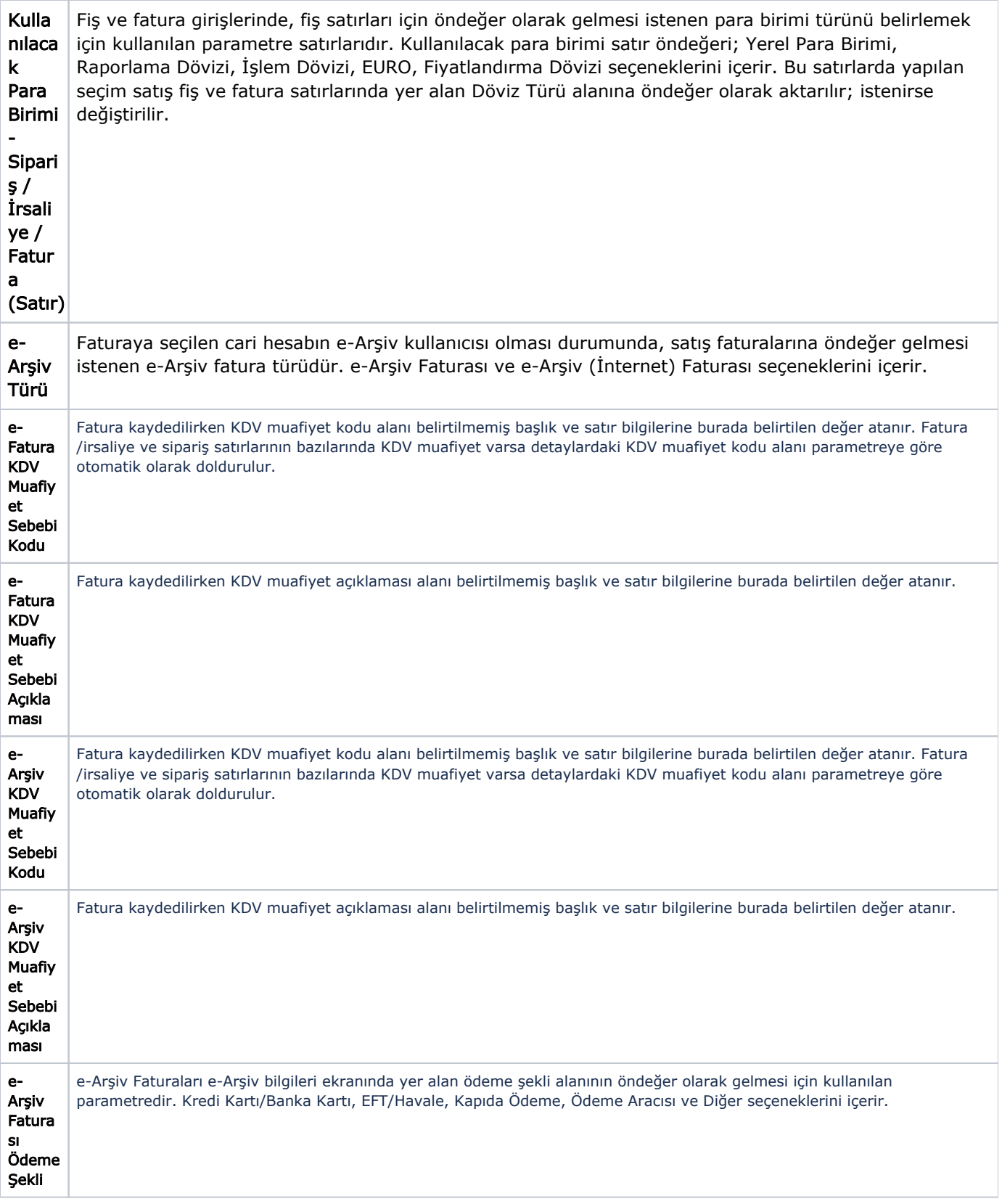

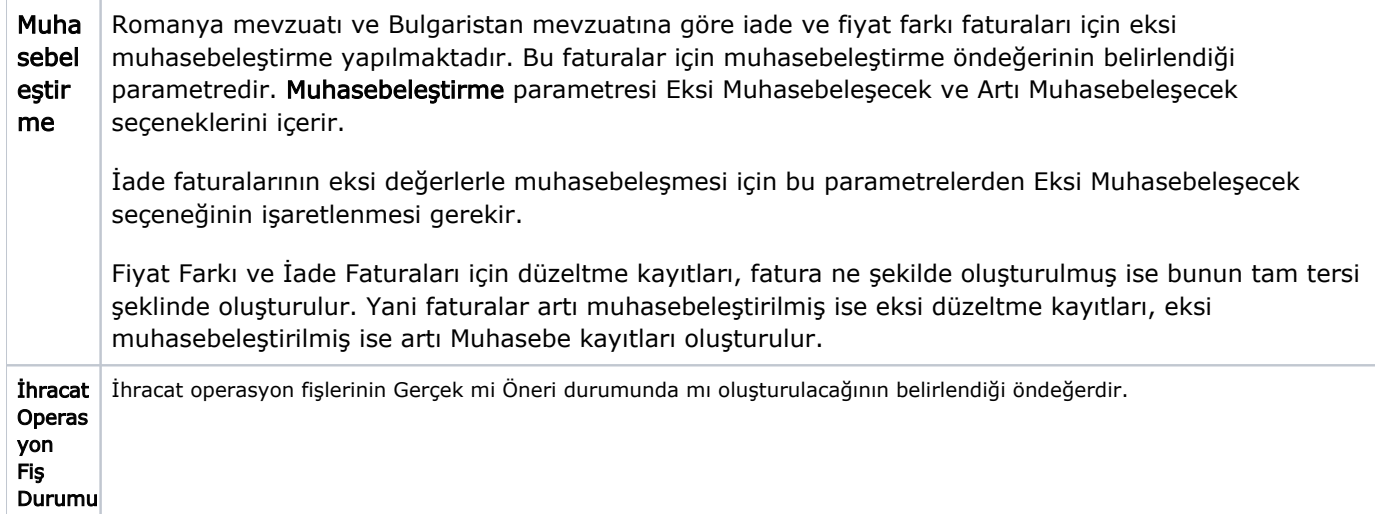

## Parametreler

Satış ve Dağıtım parametreleri şunlardır:

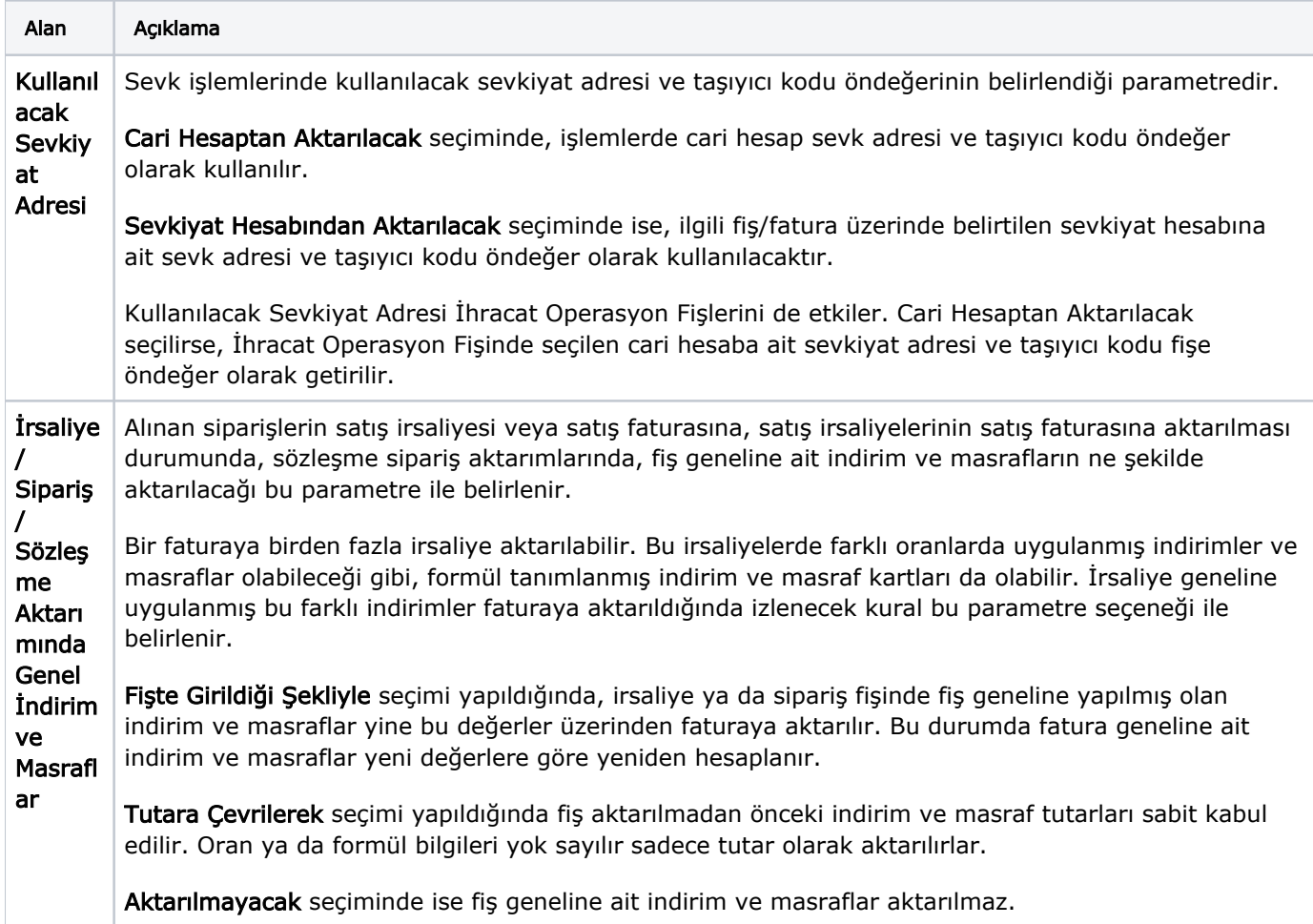

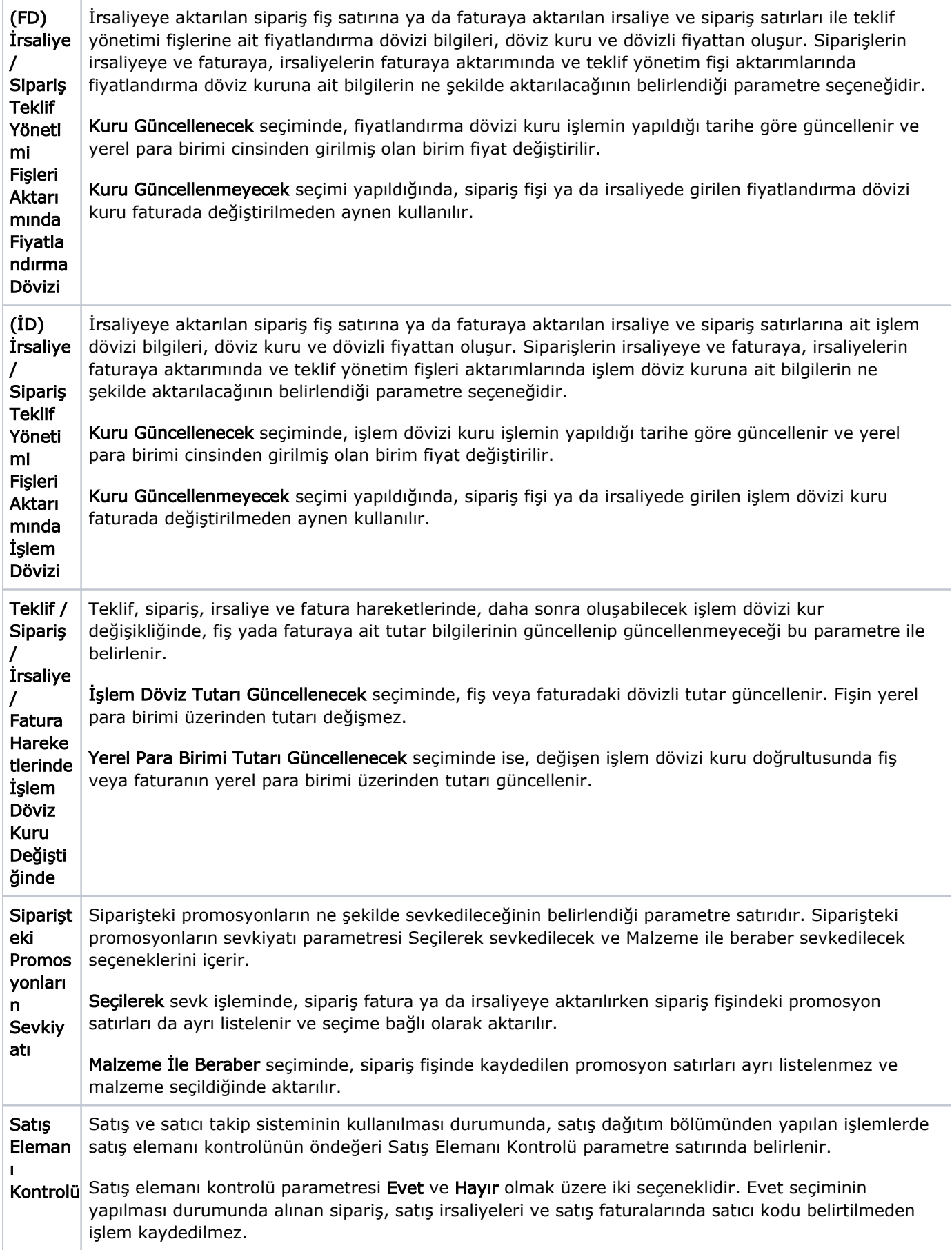

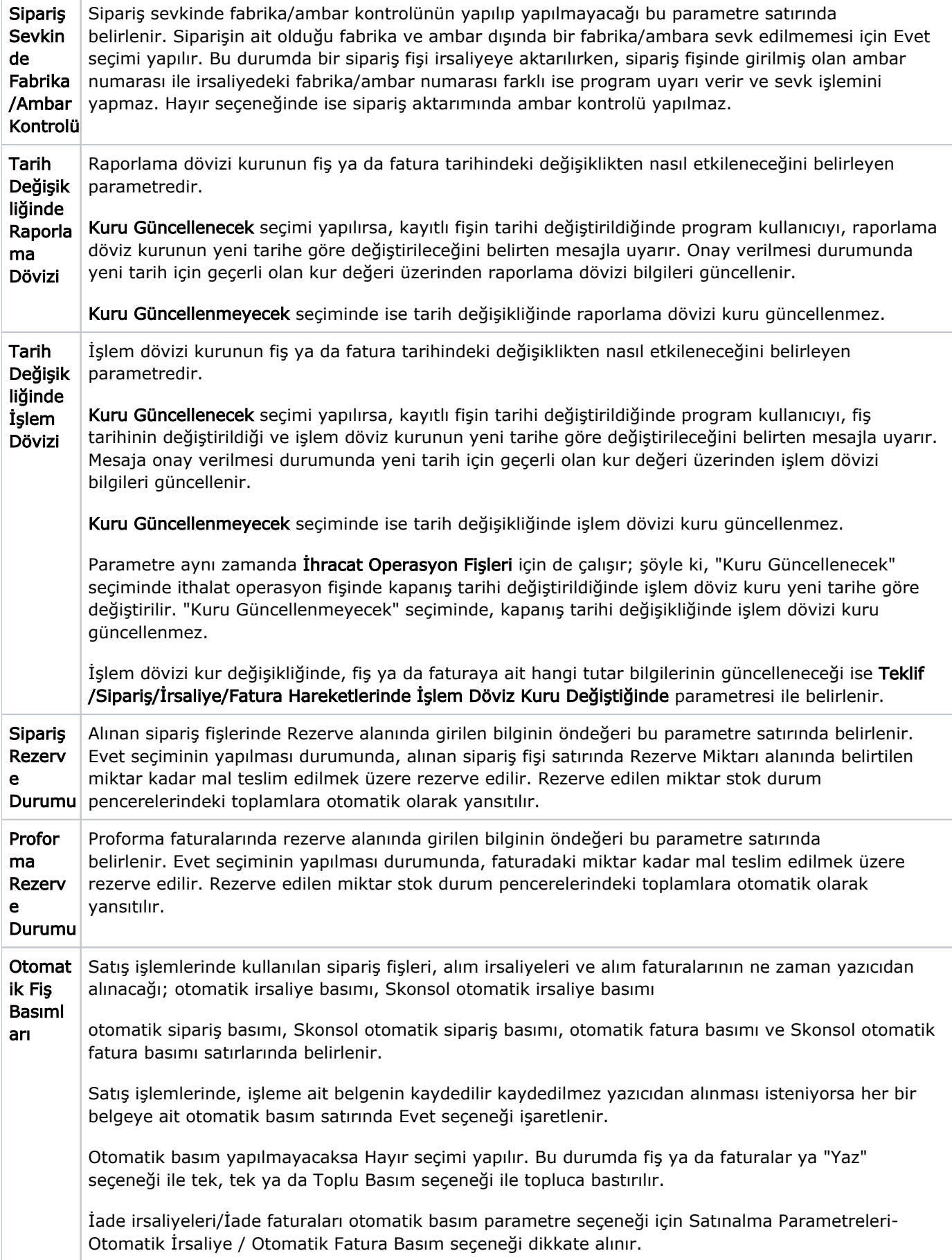

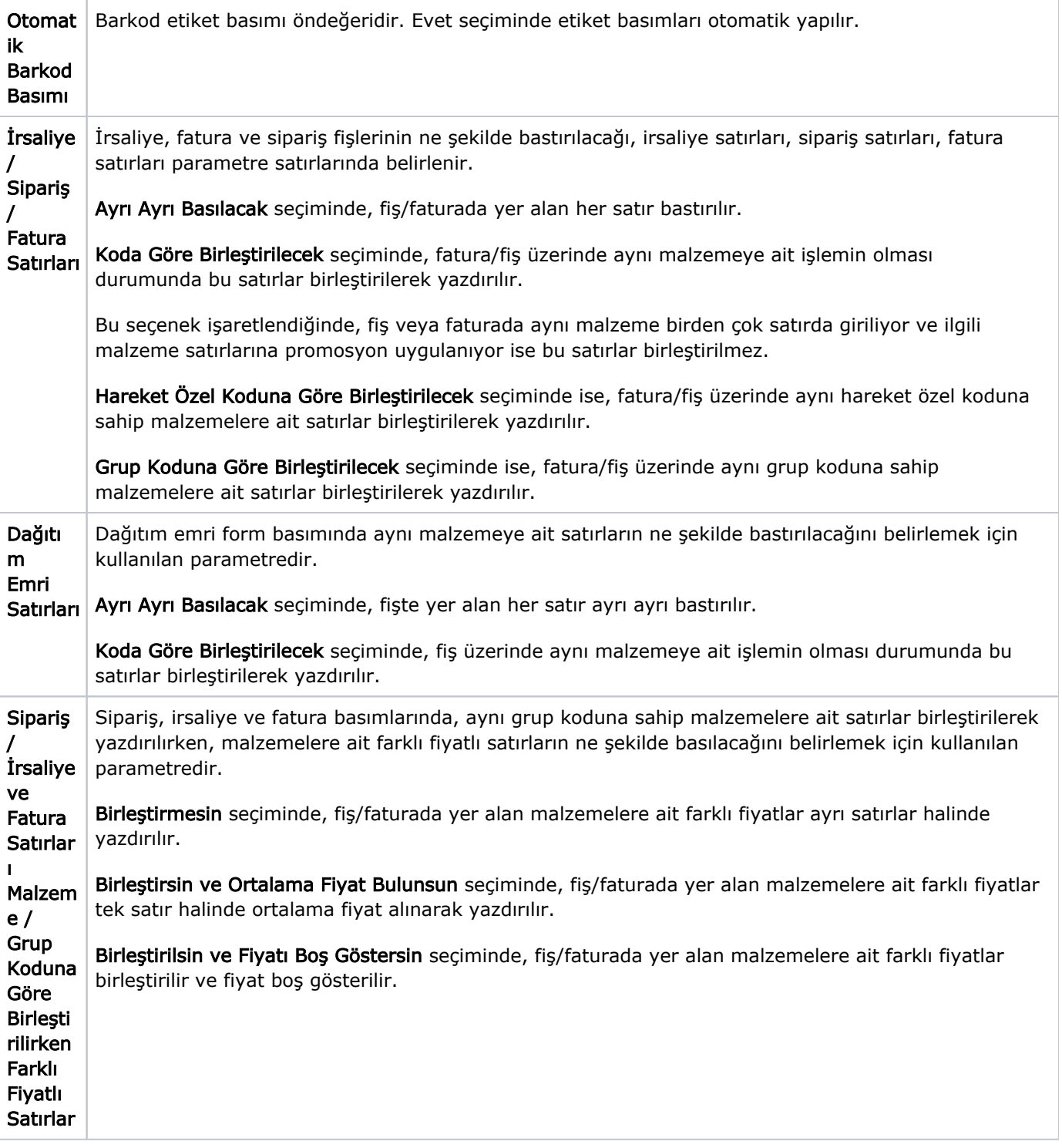

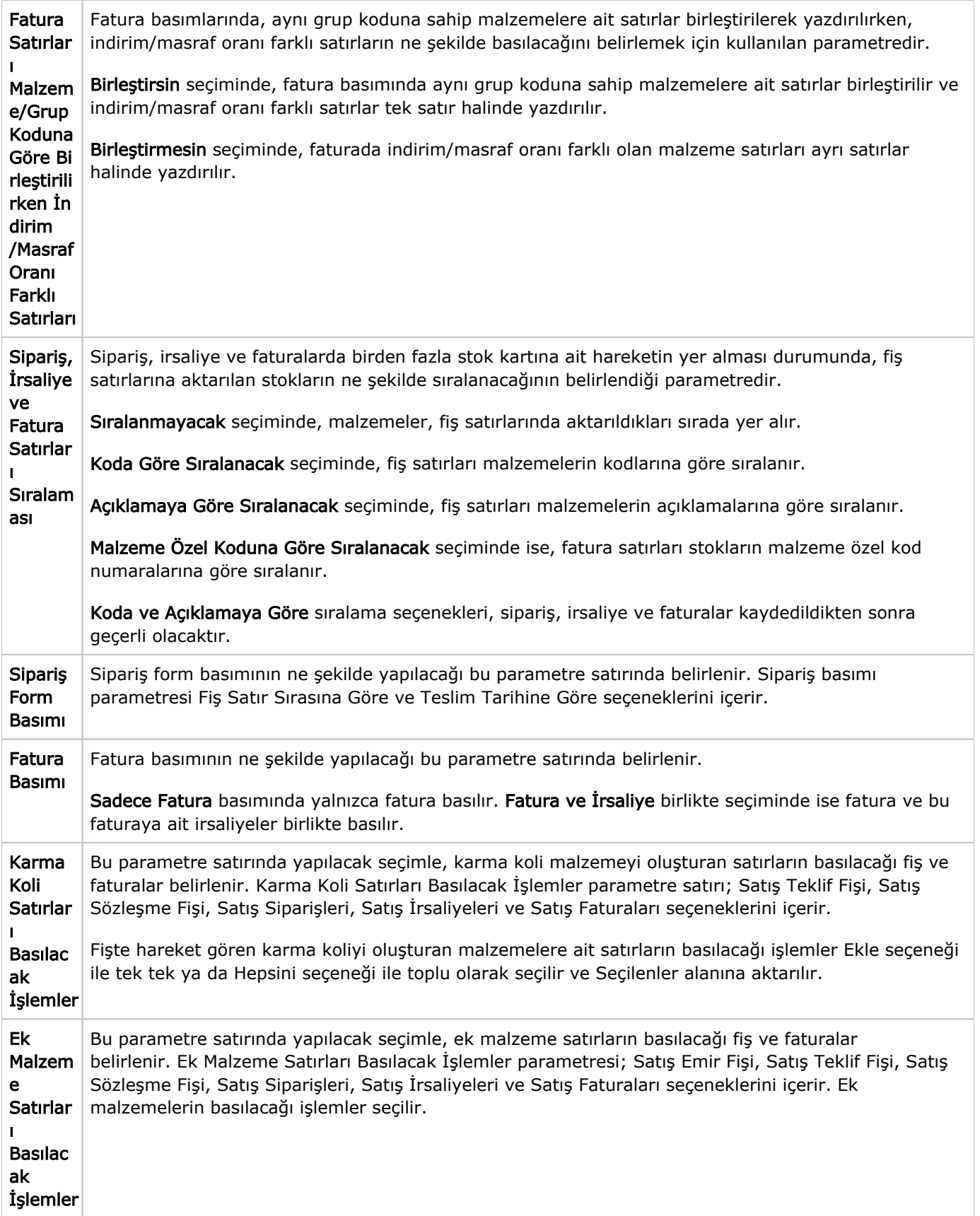

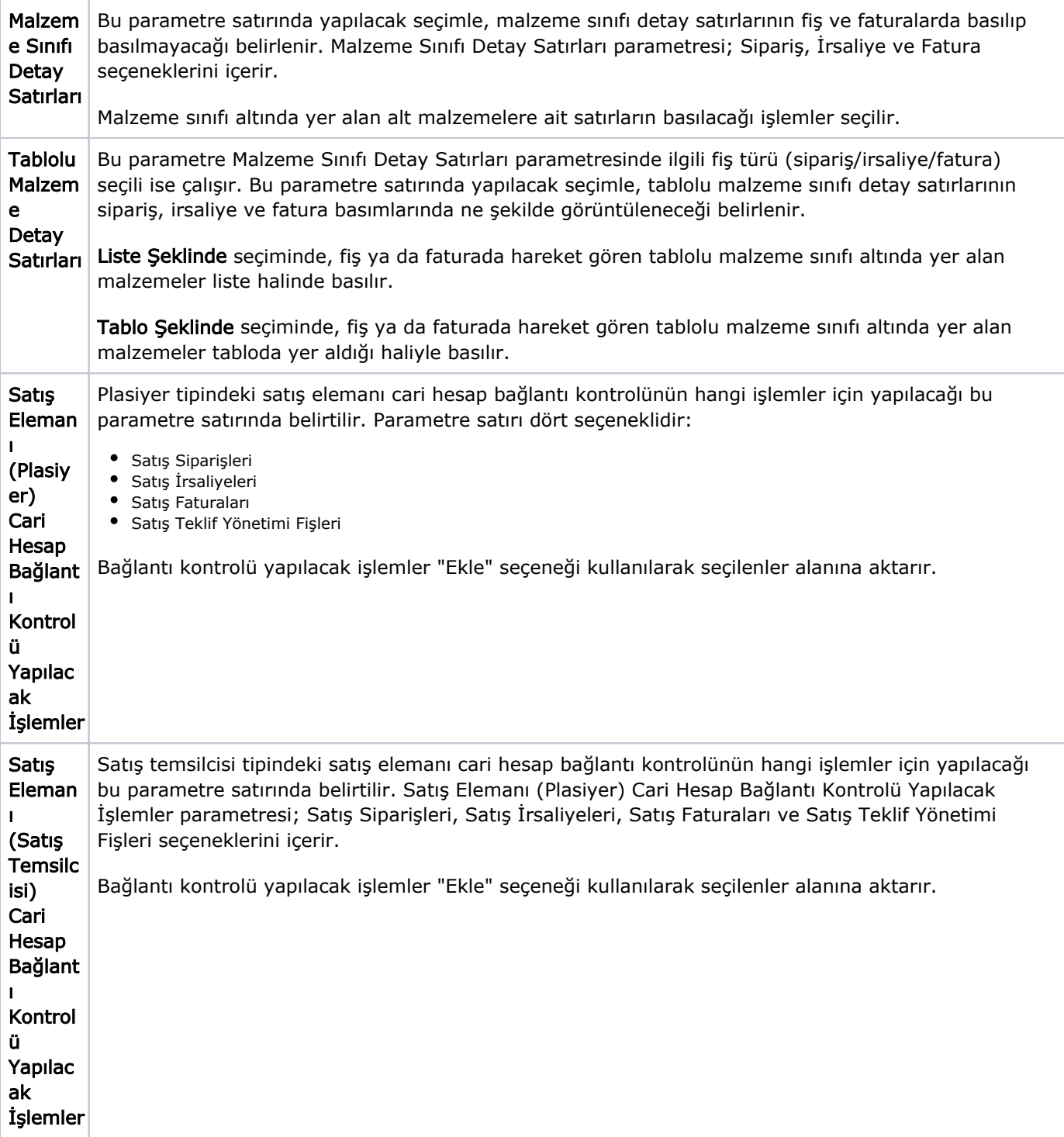

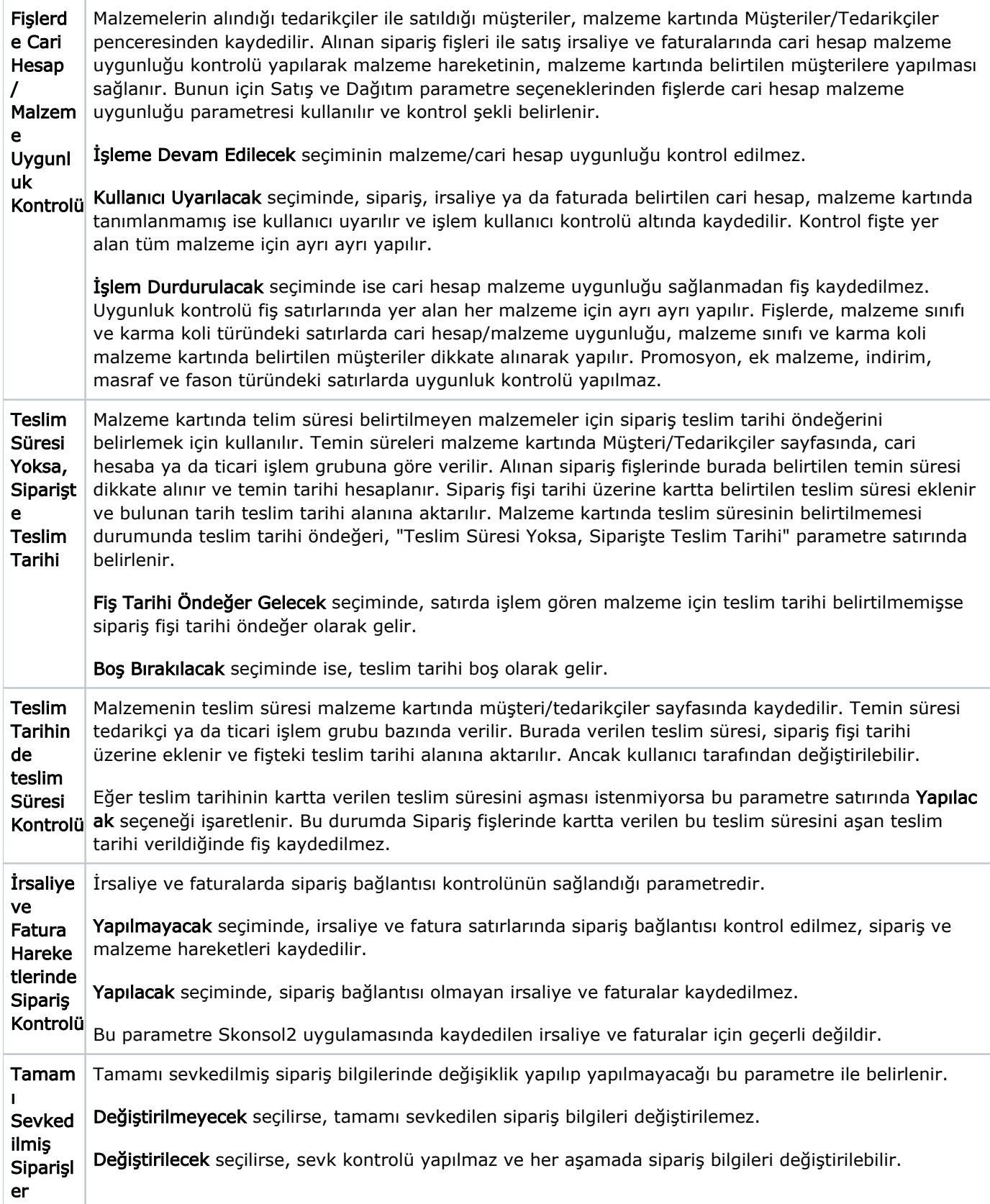

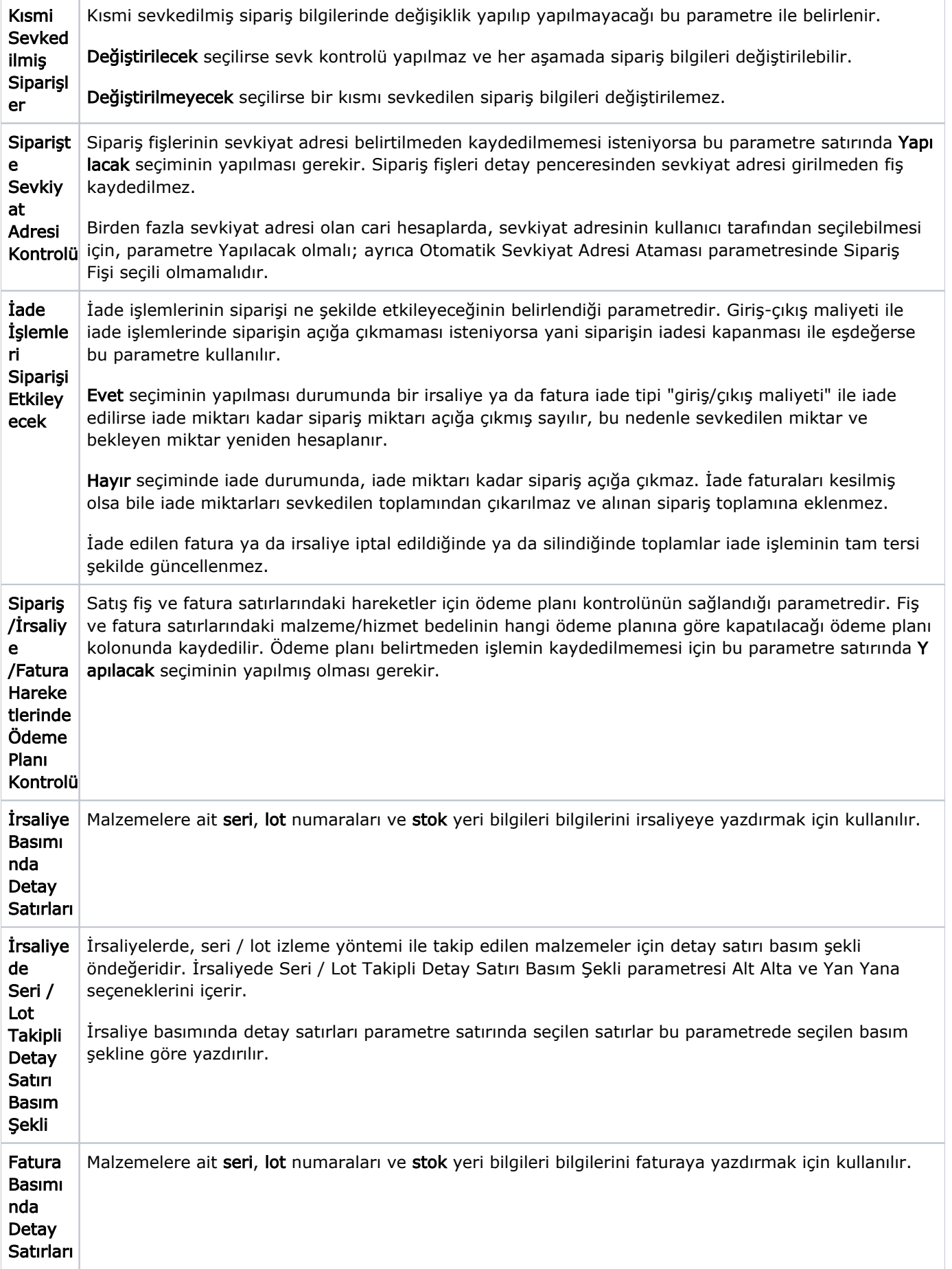

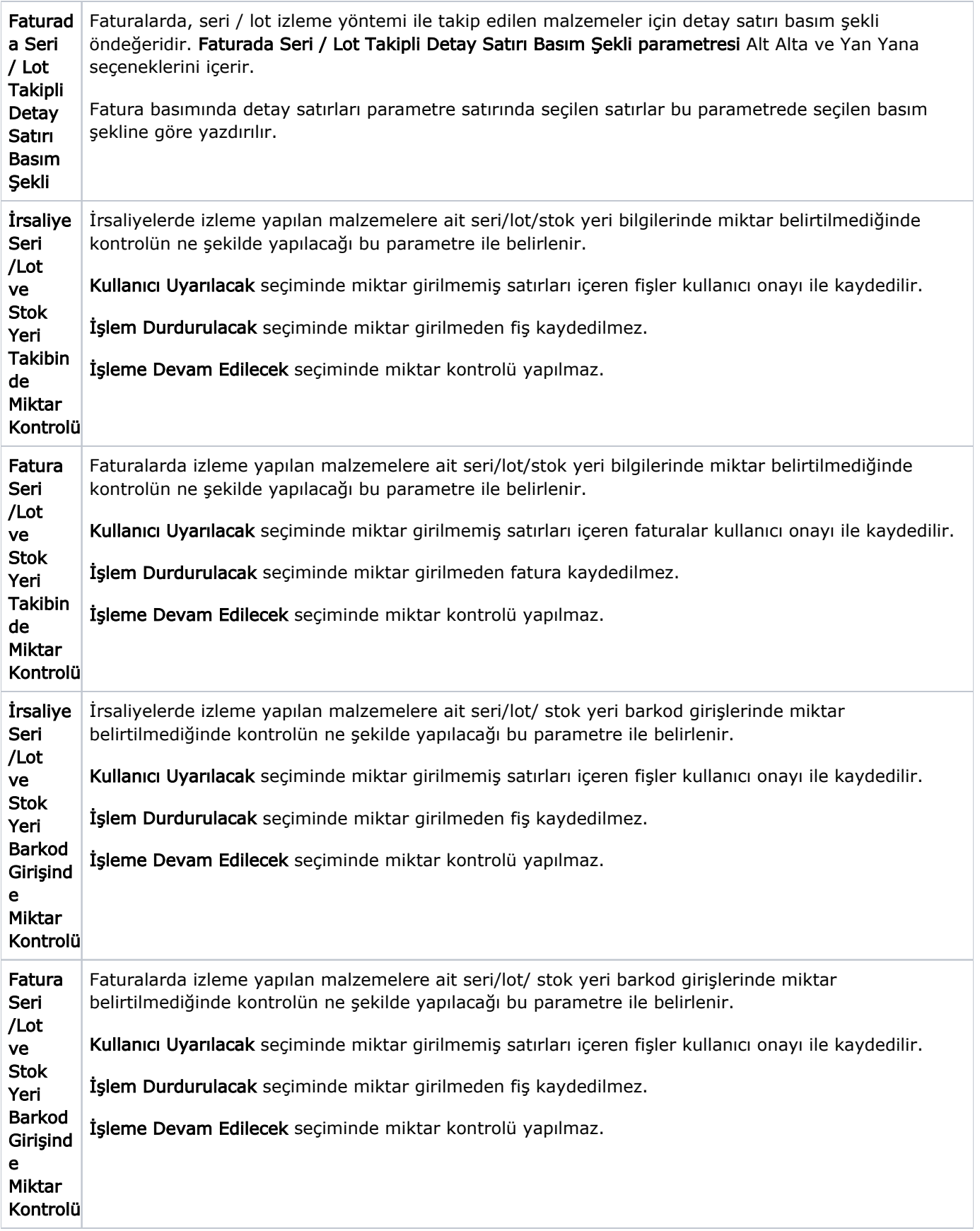

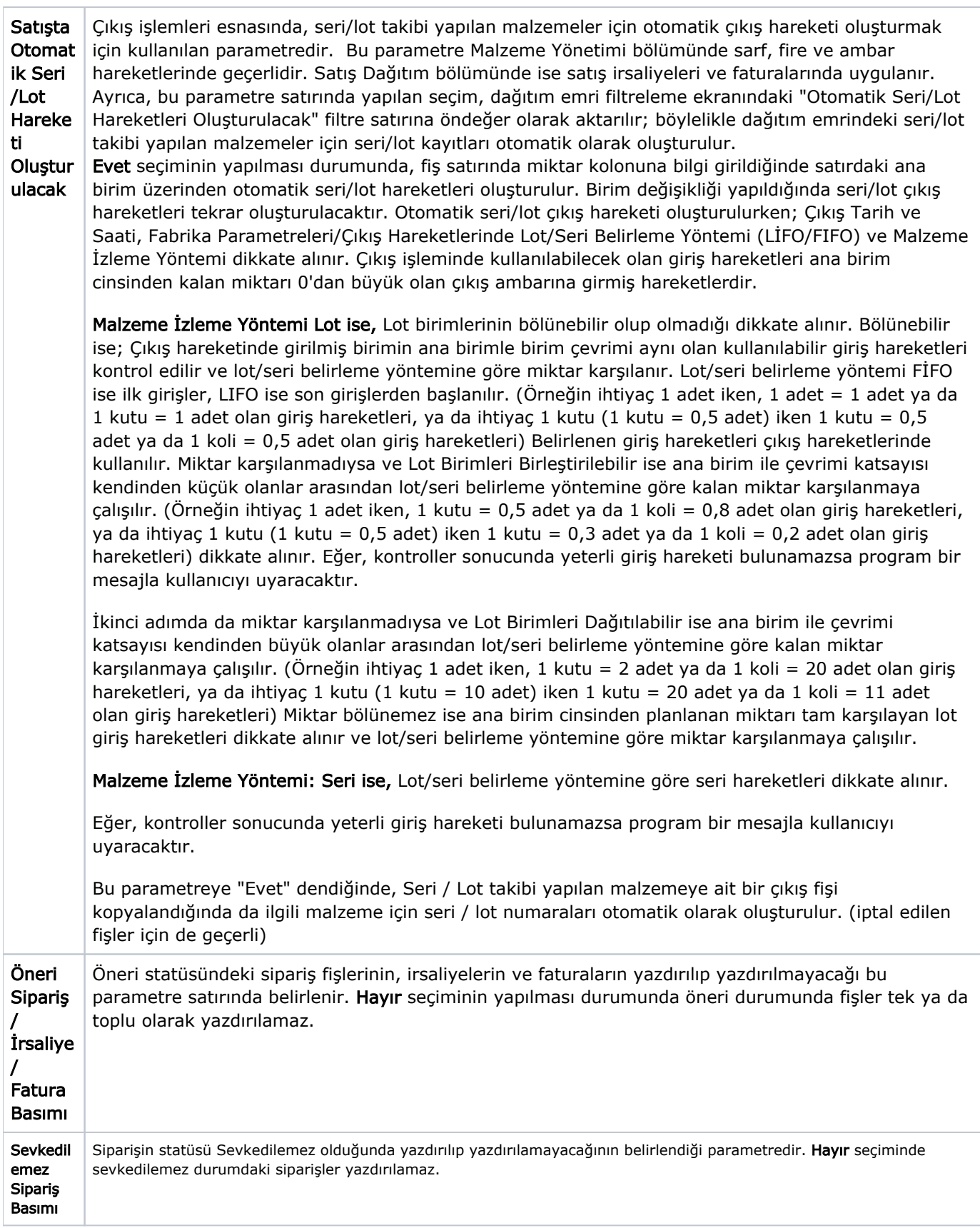

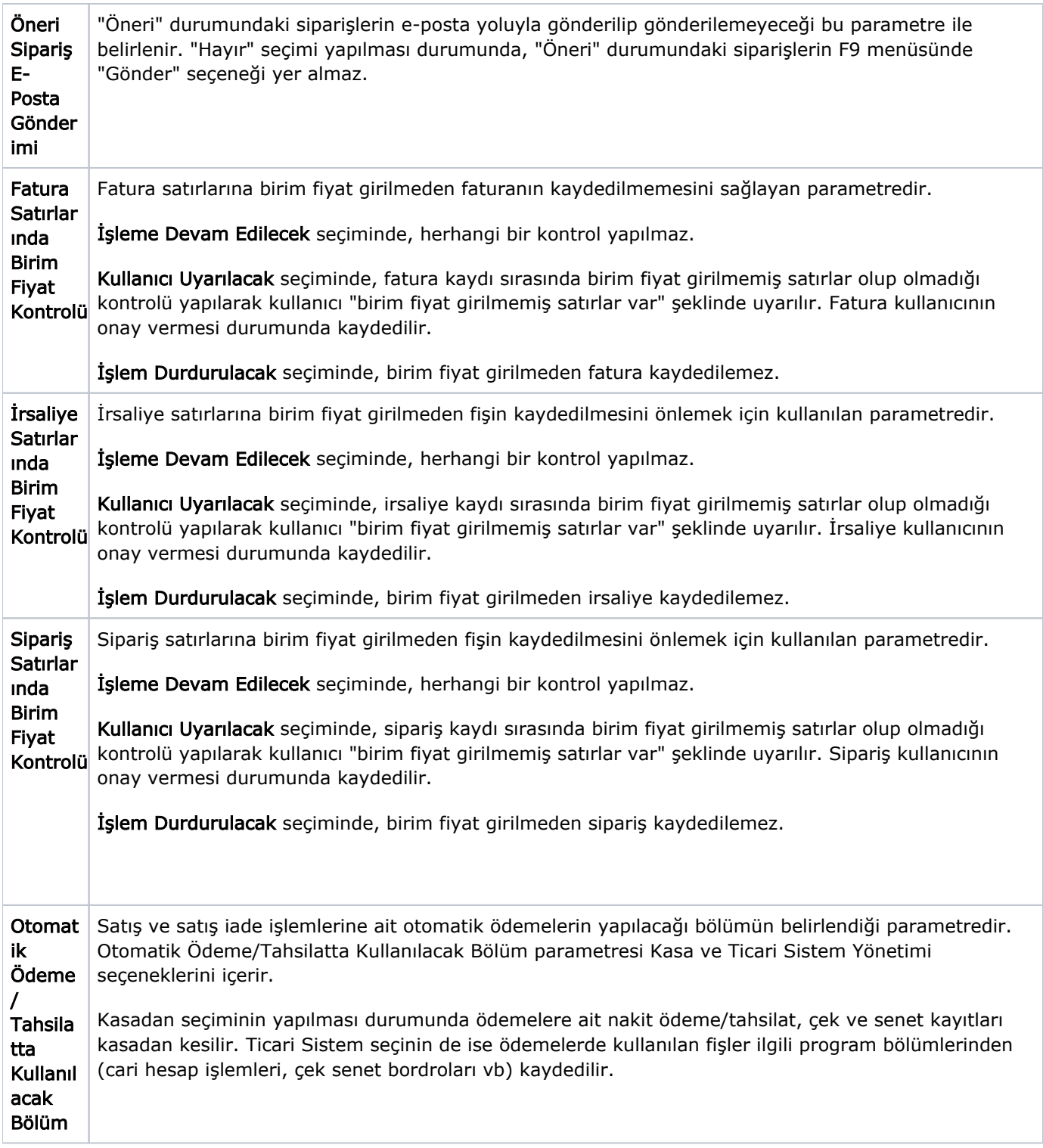

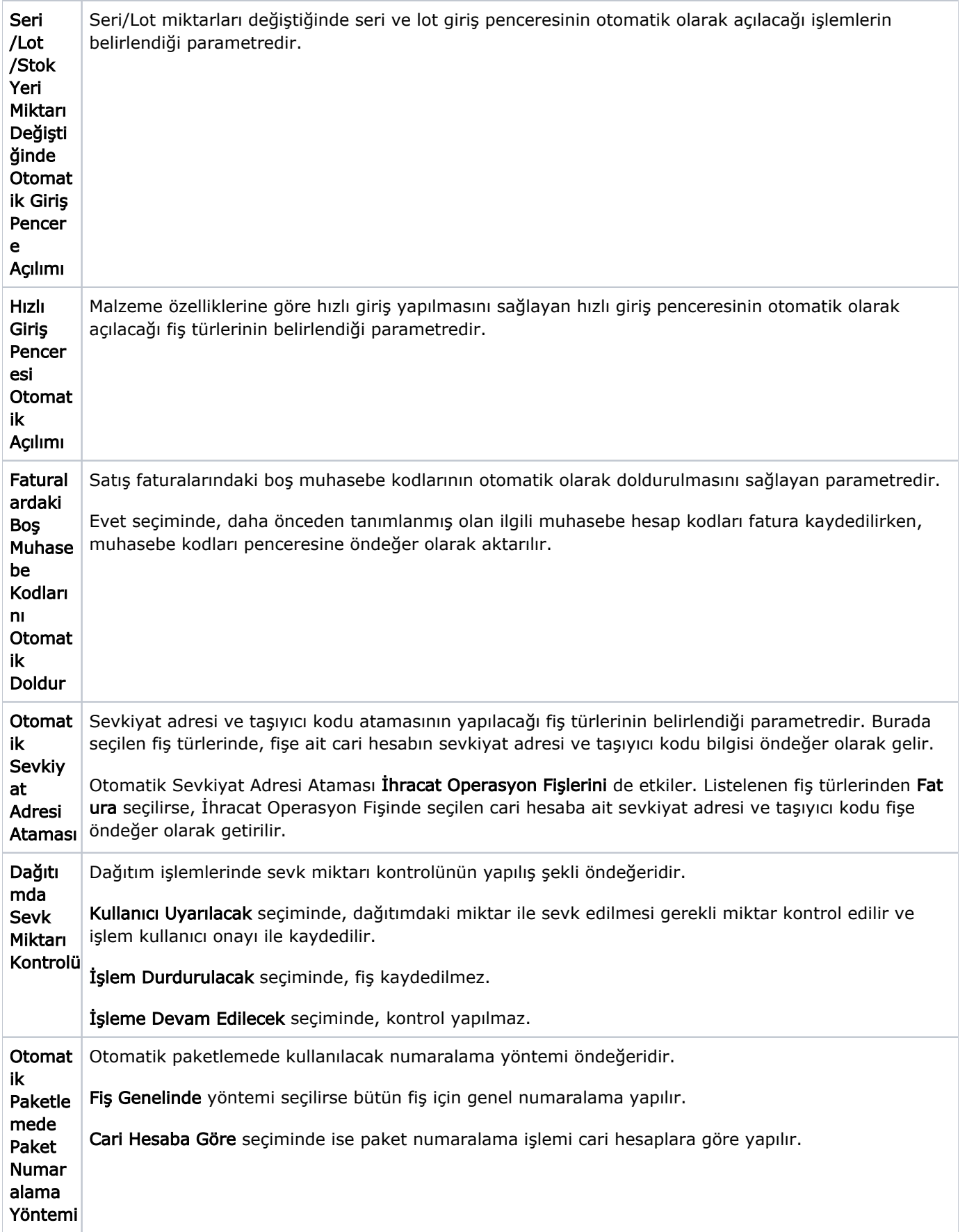

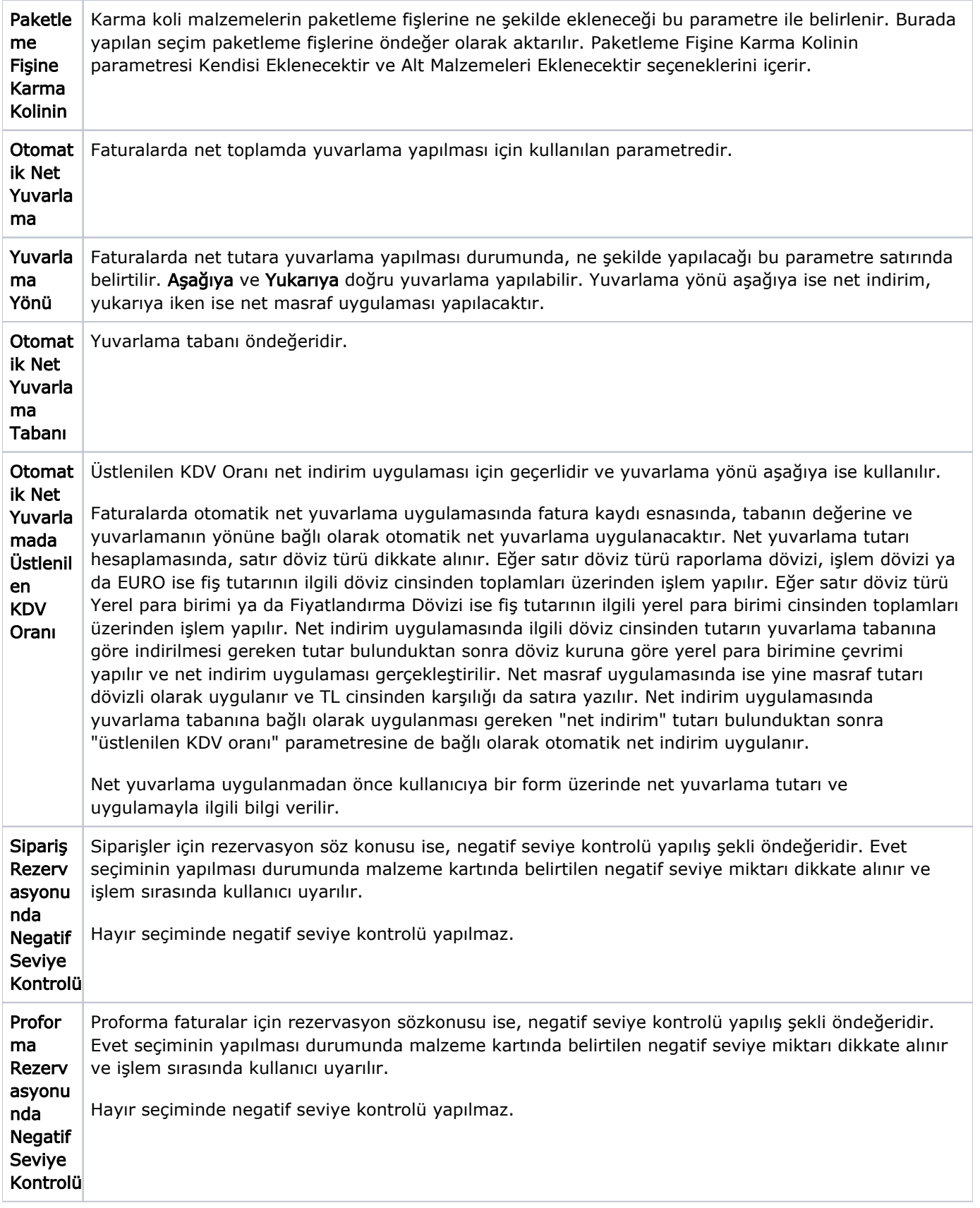

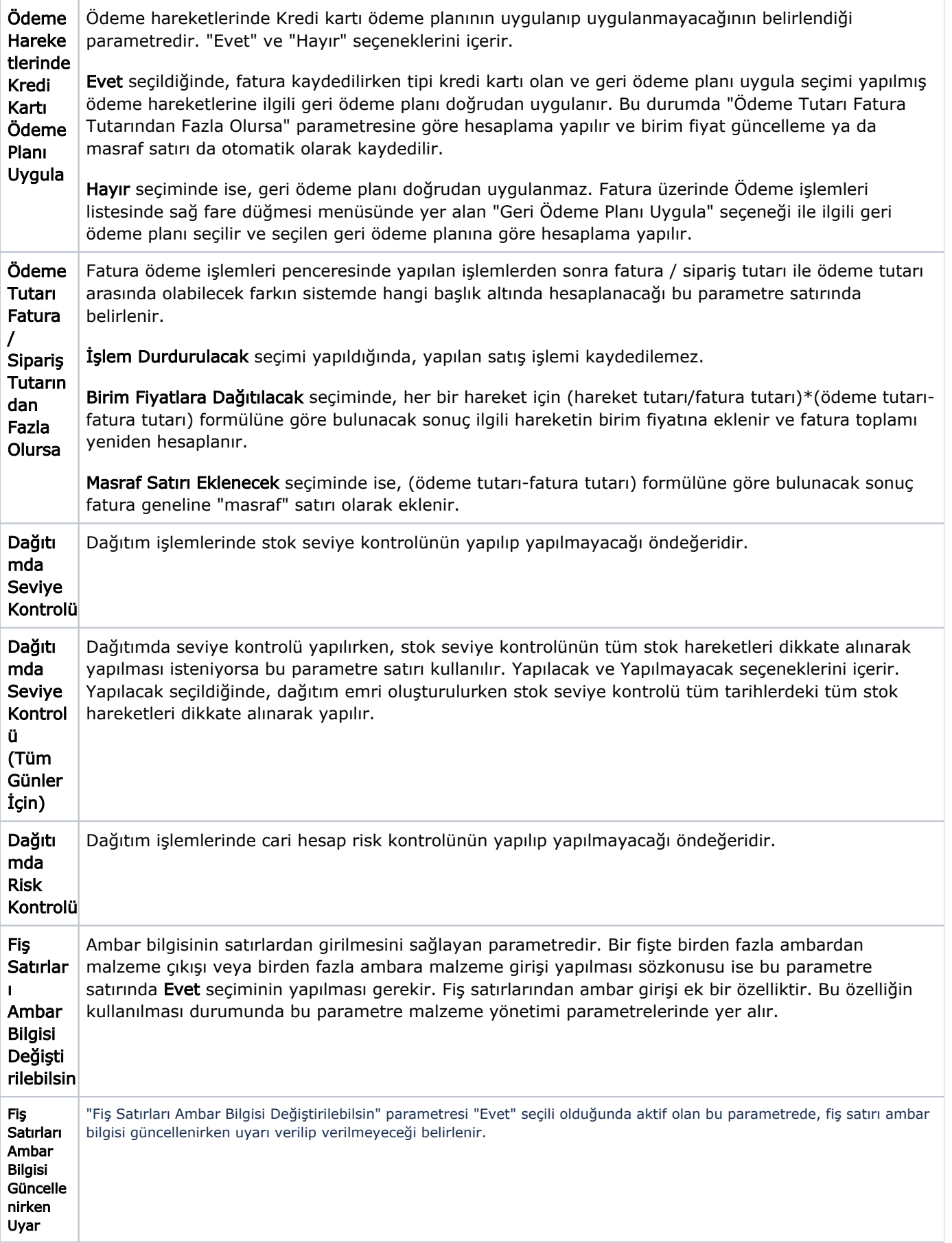

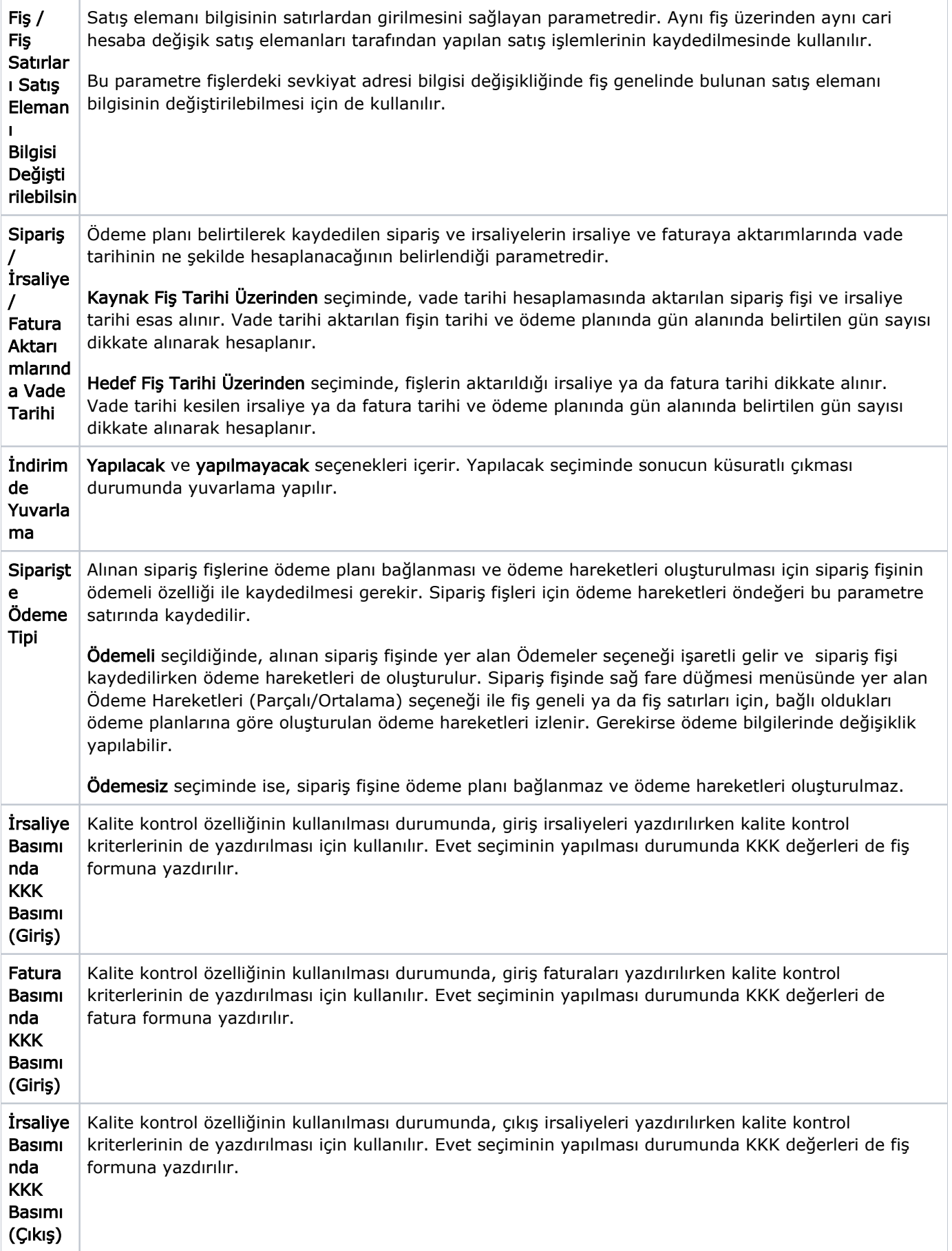

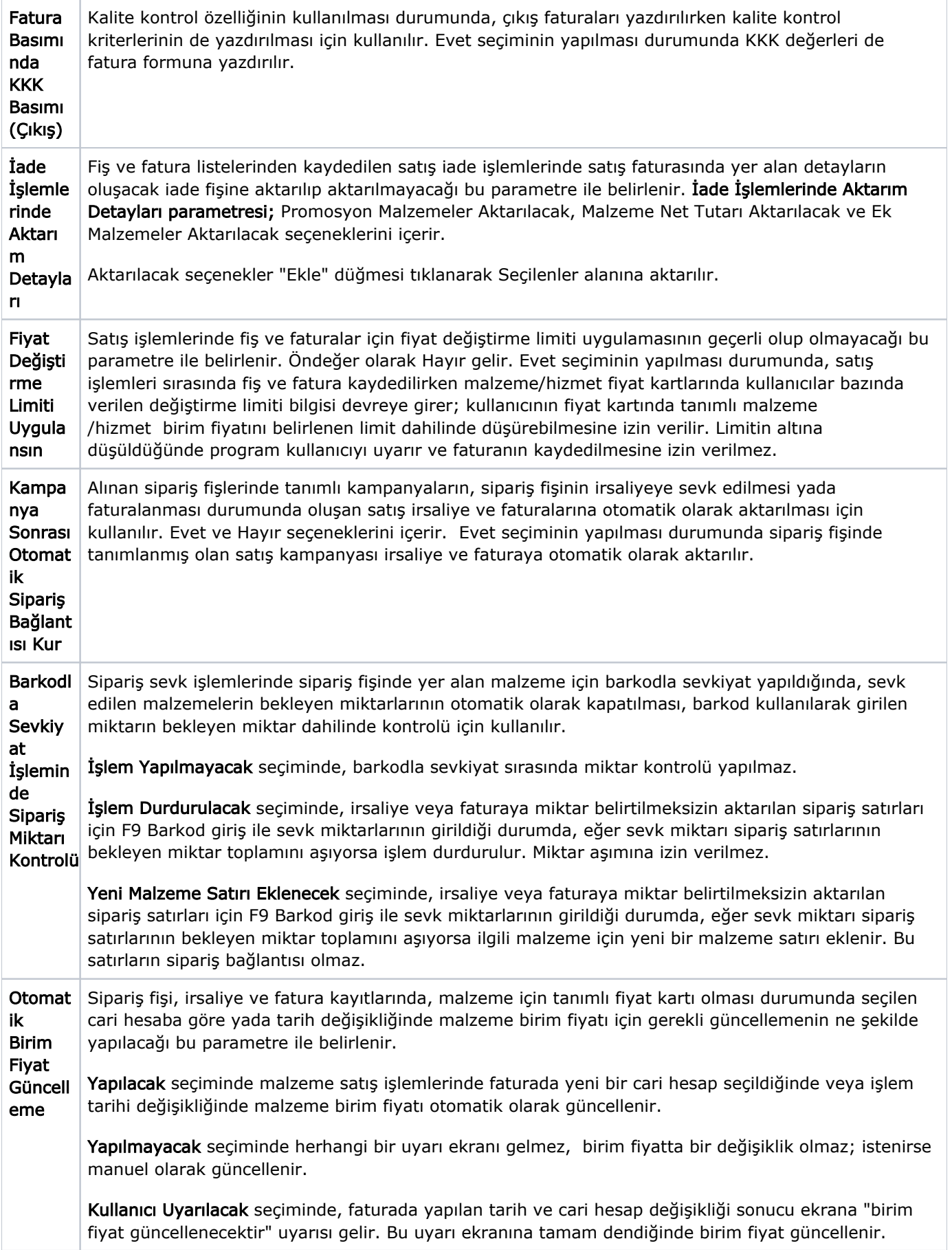

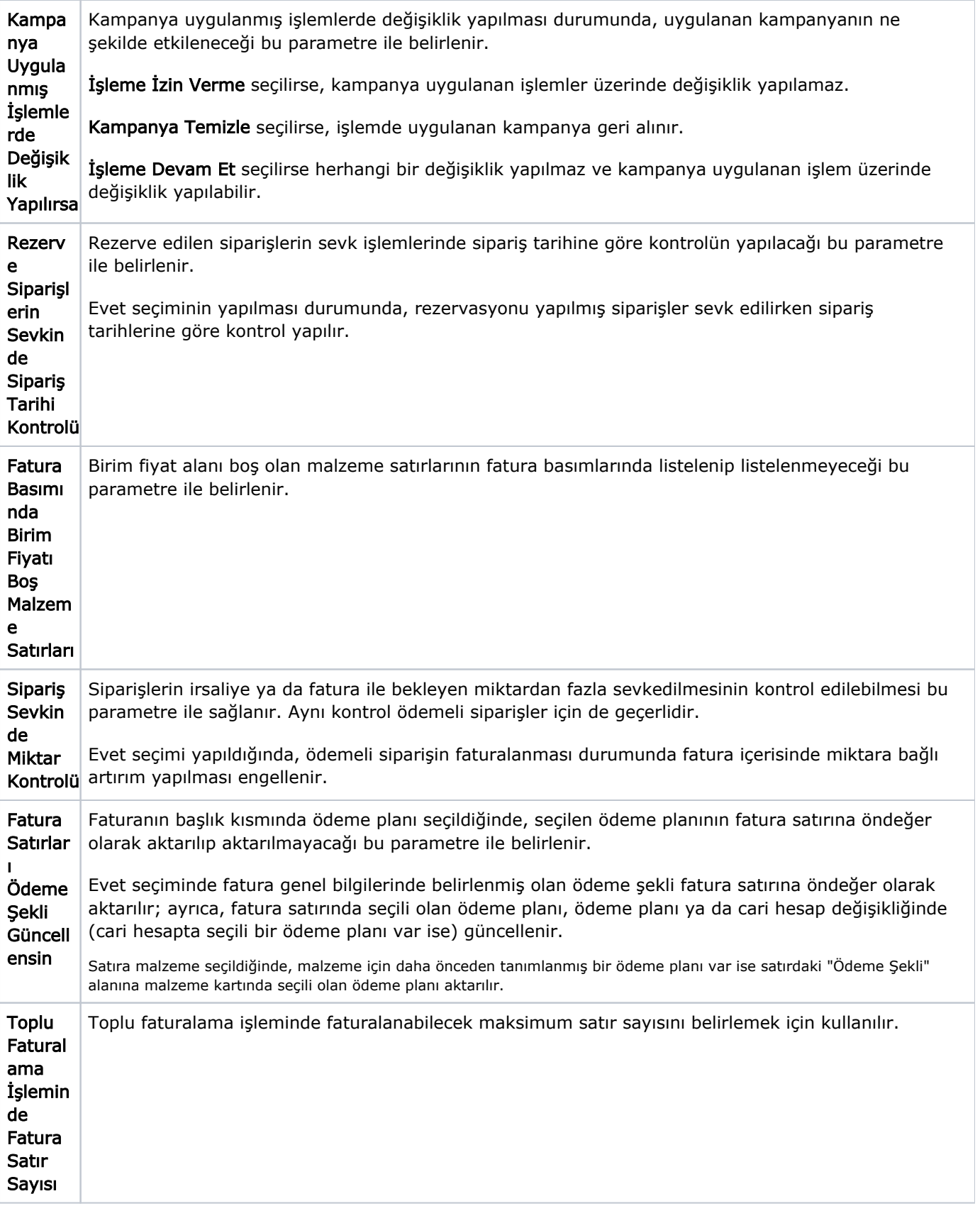

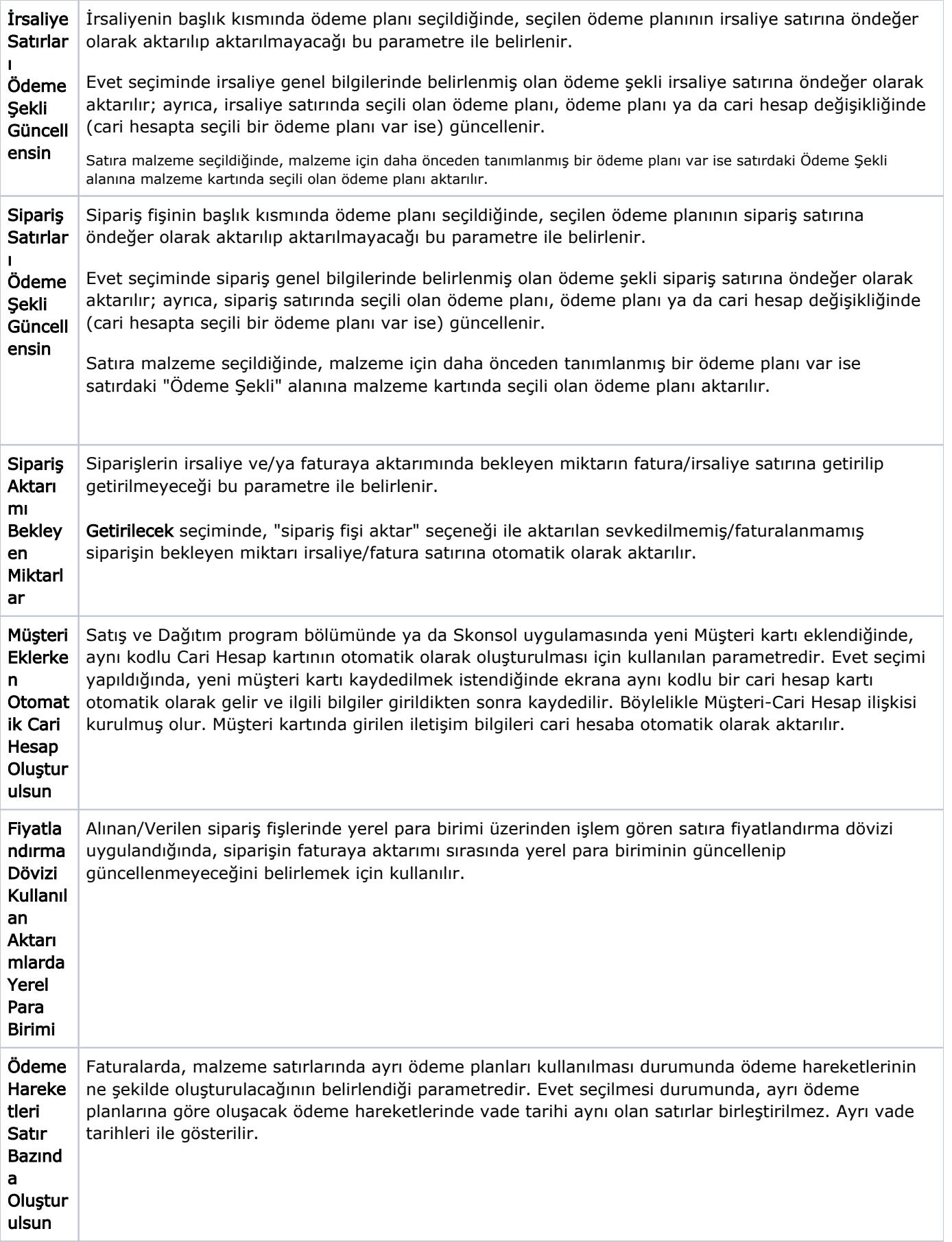

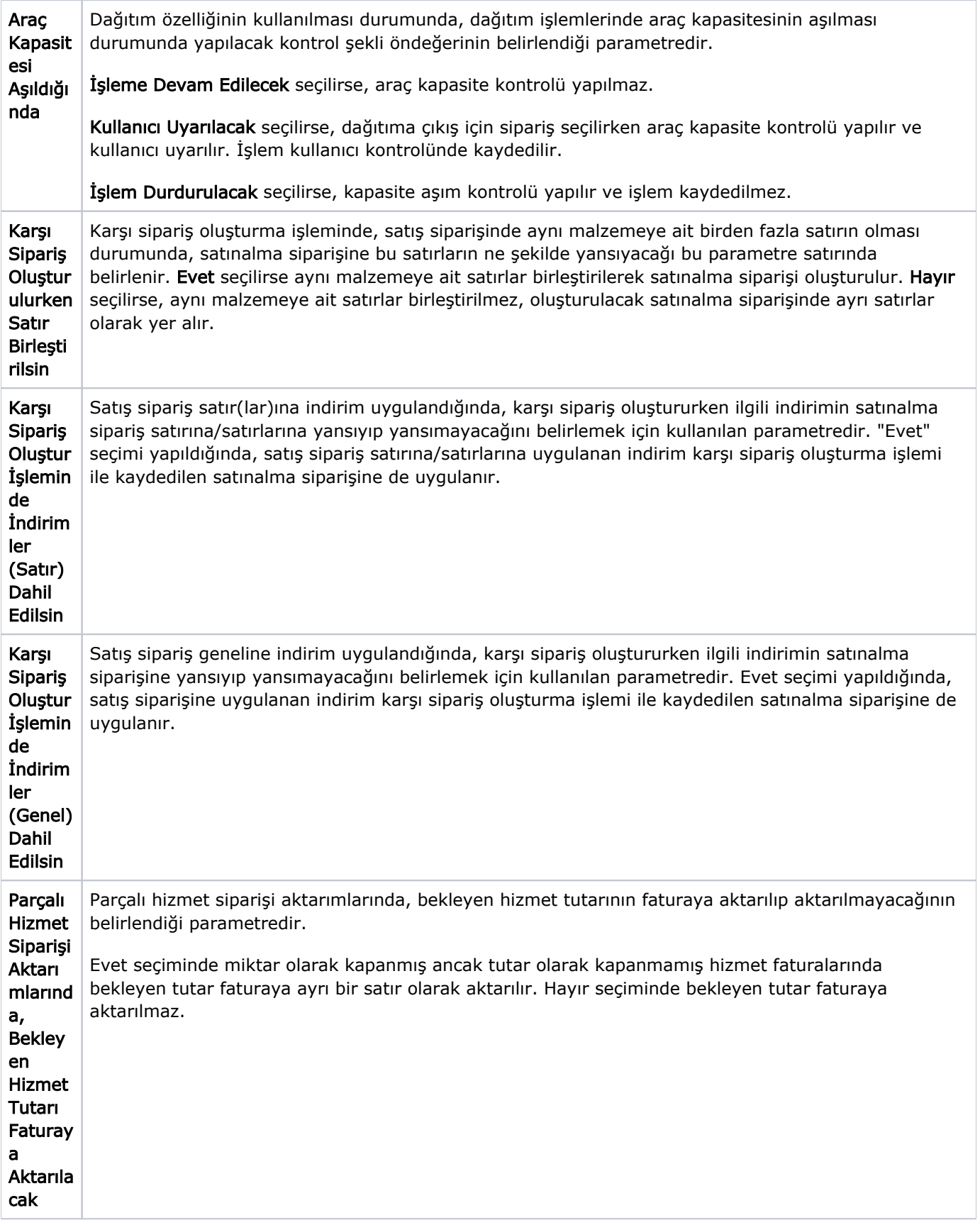

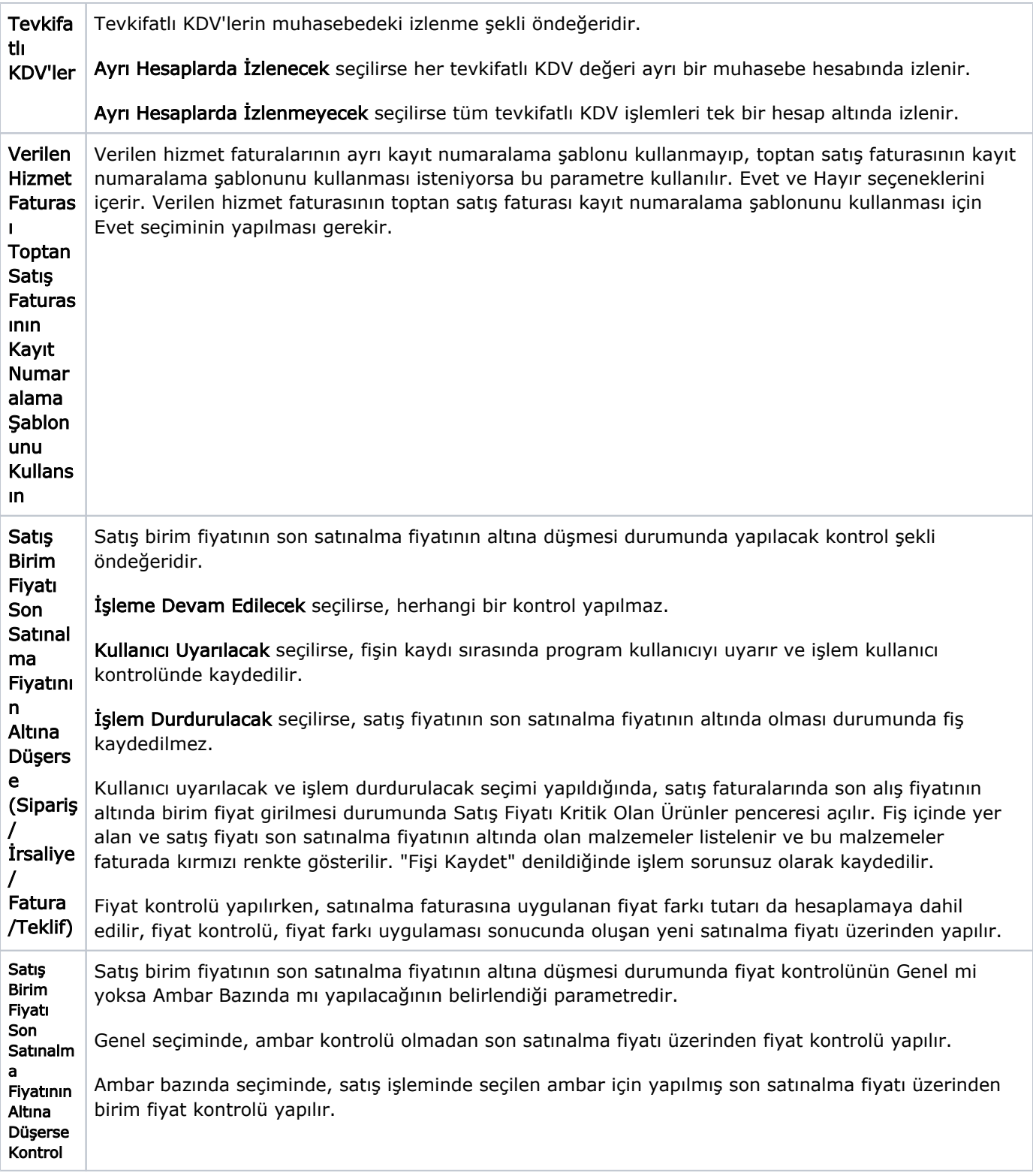

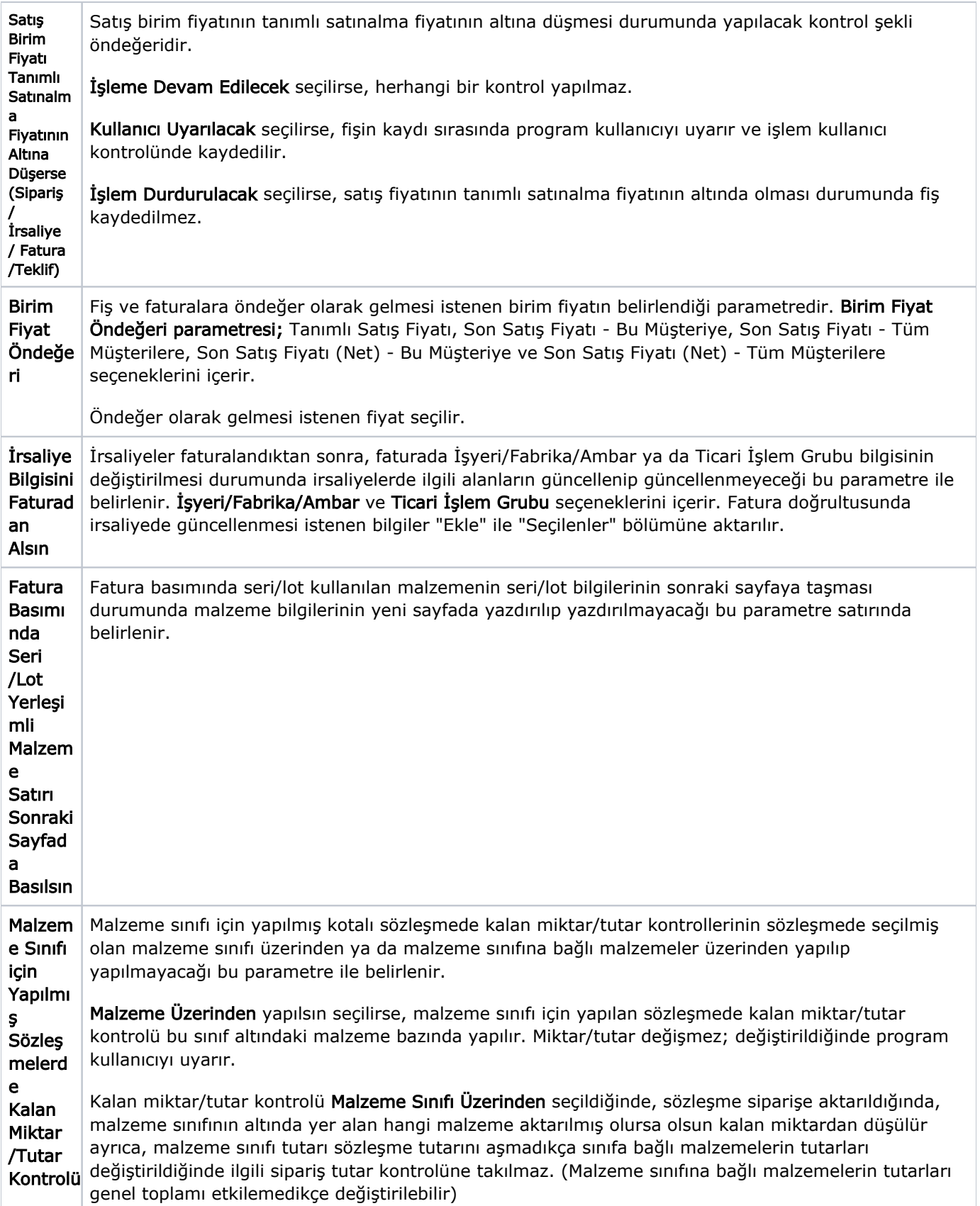

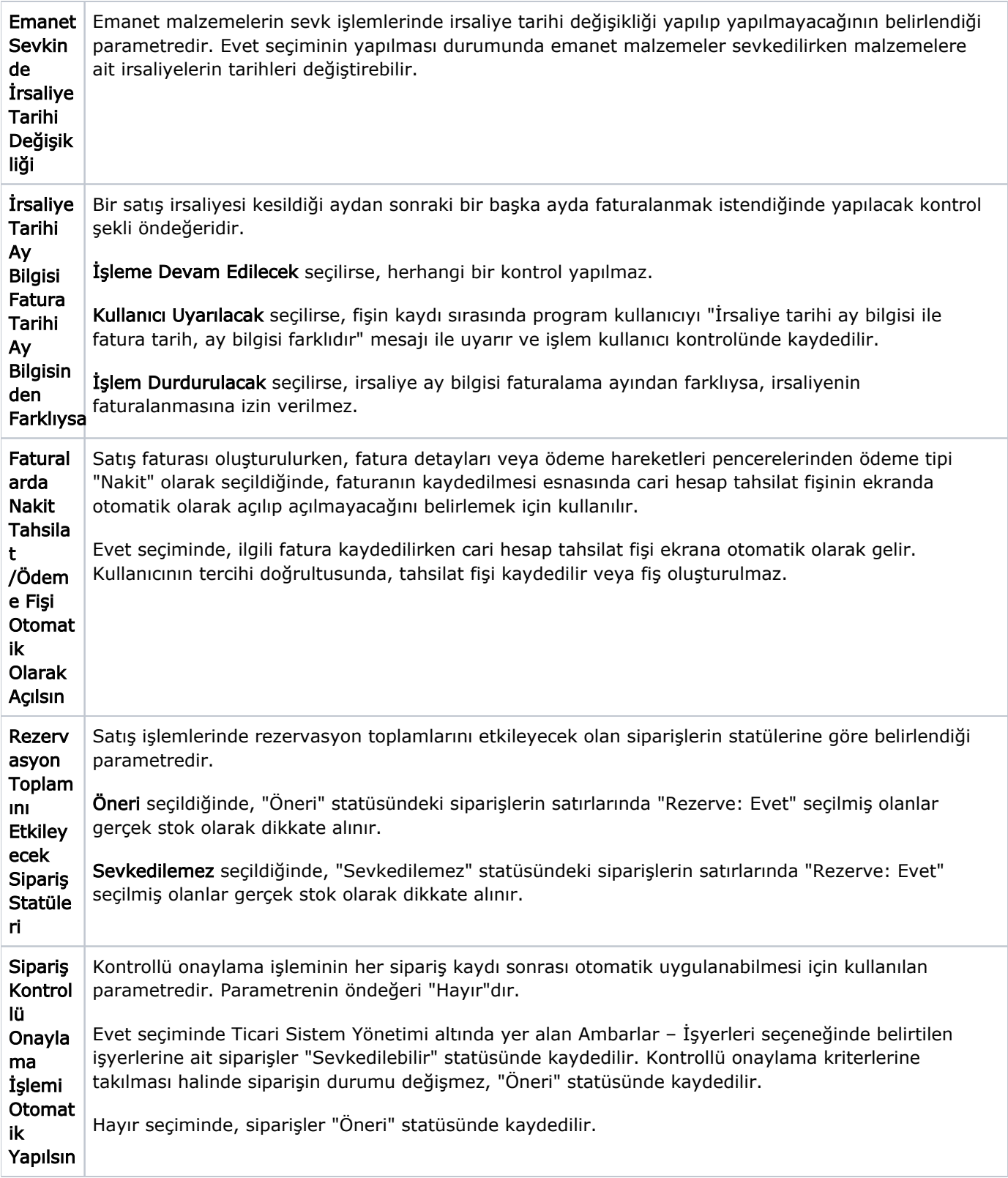

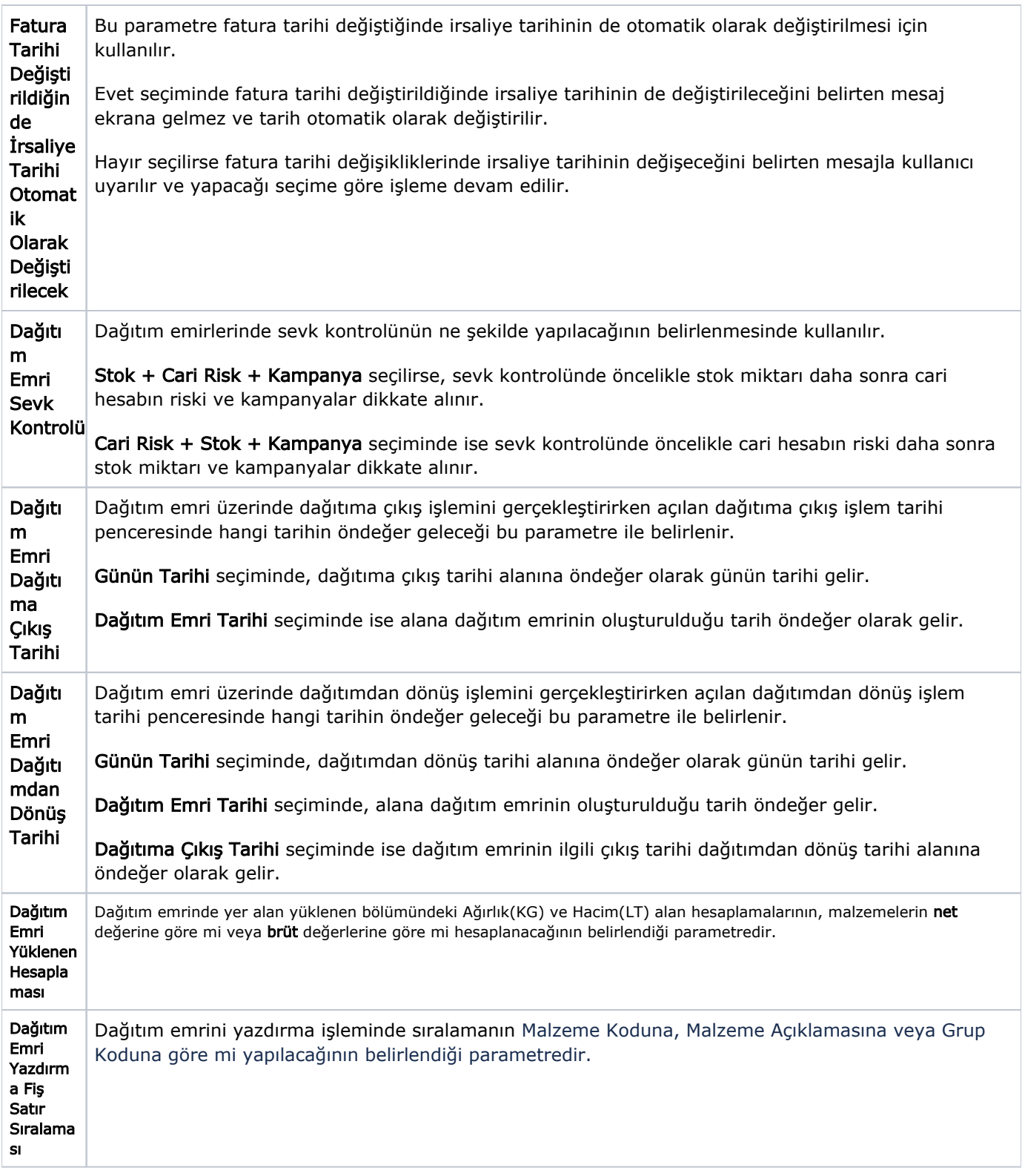

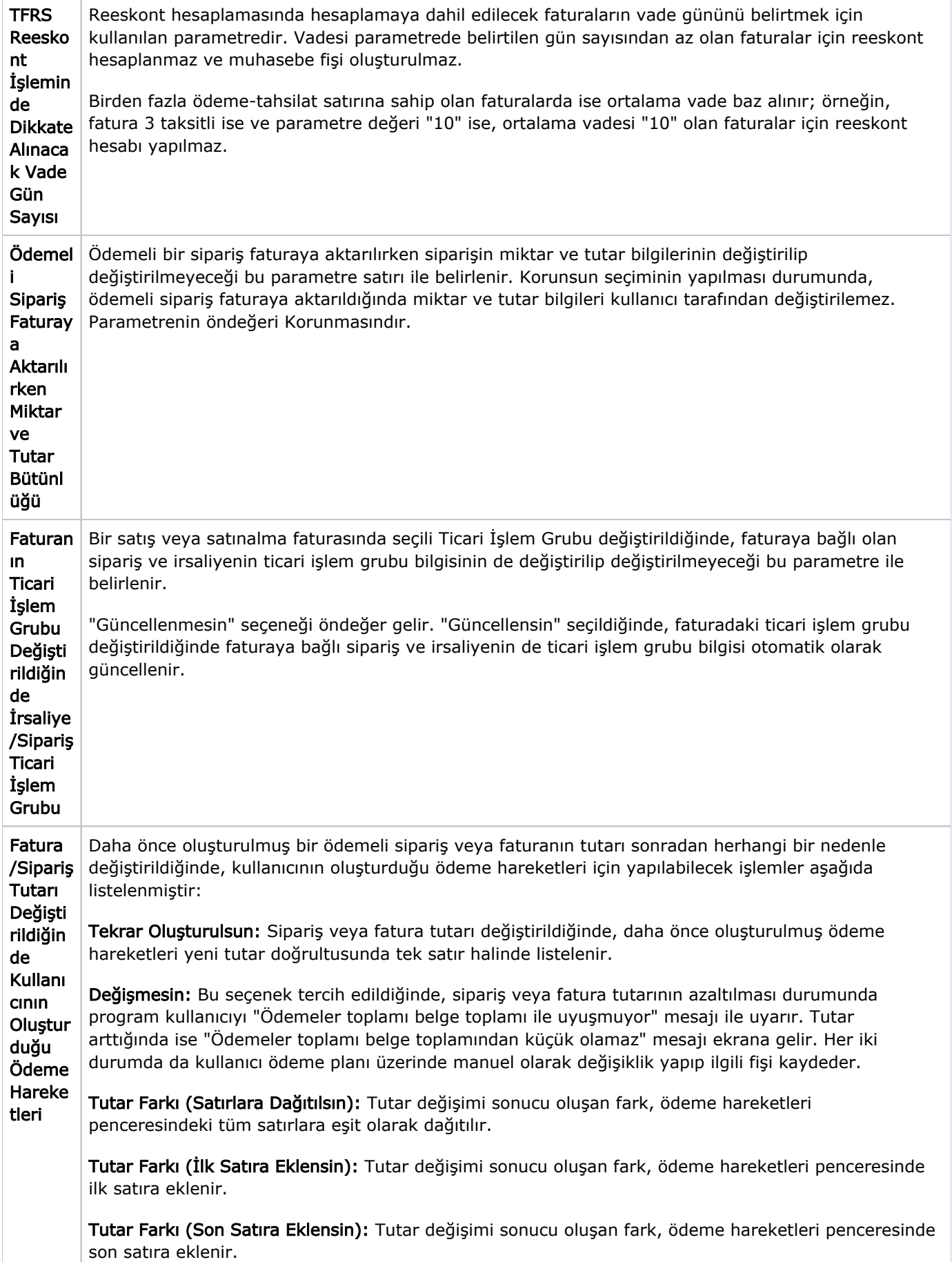

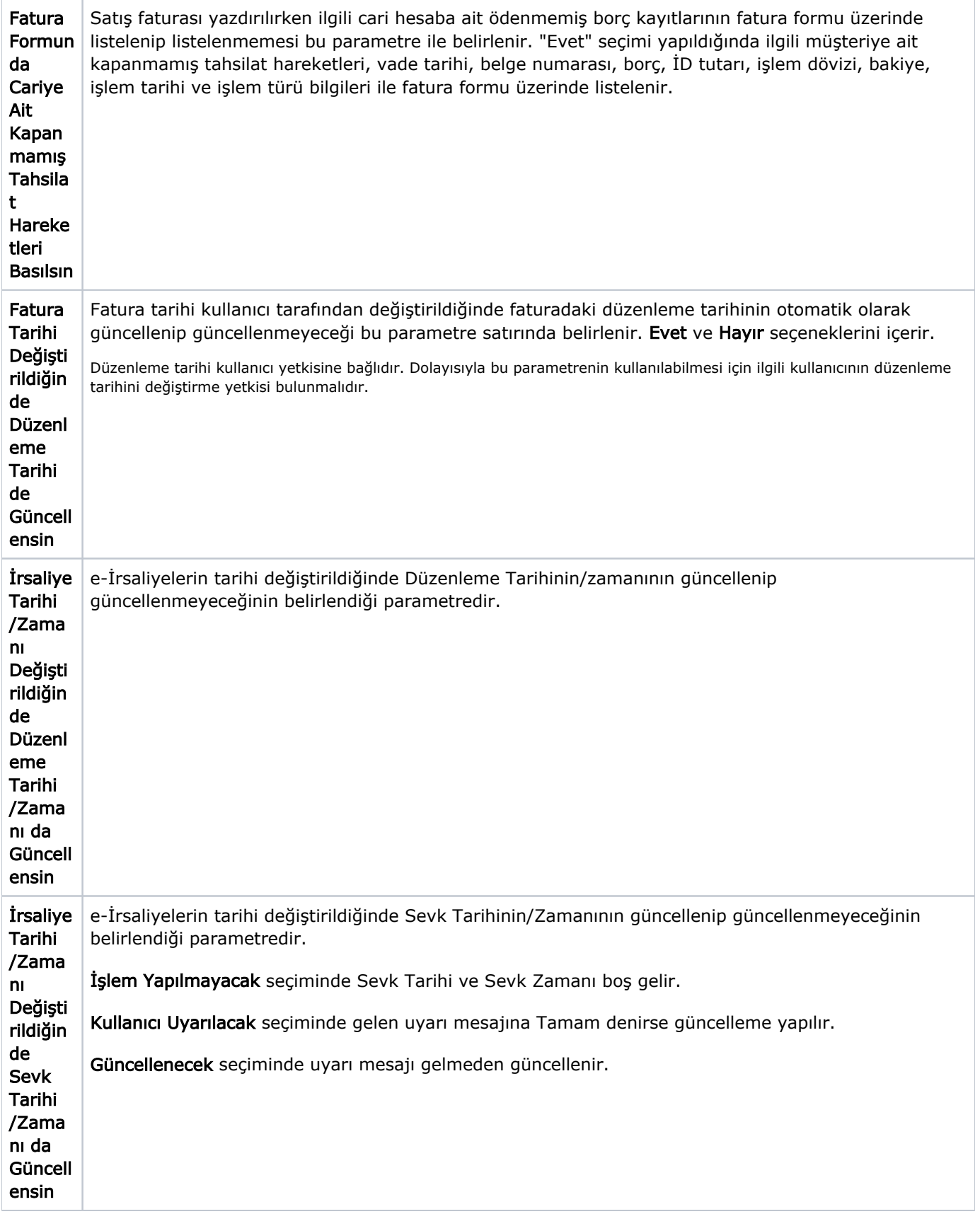

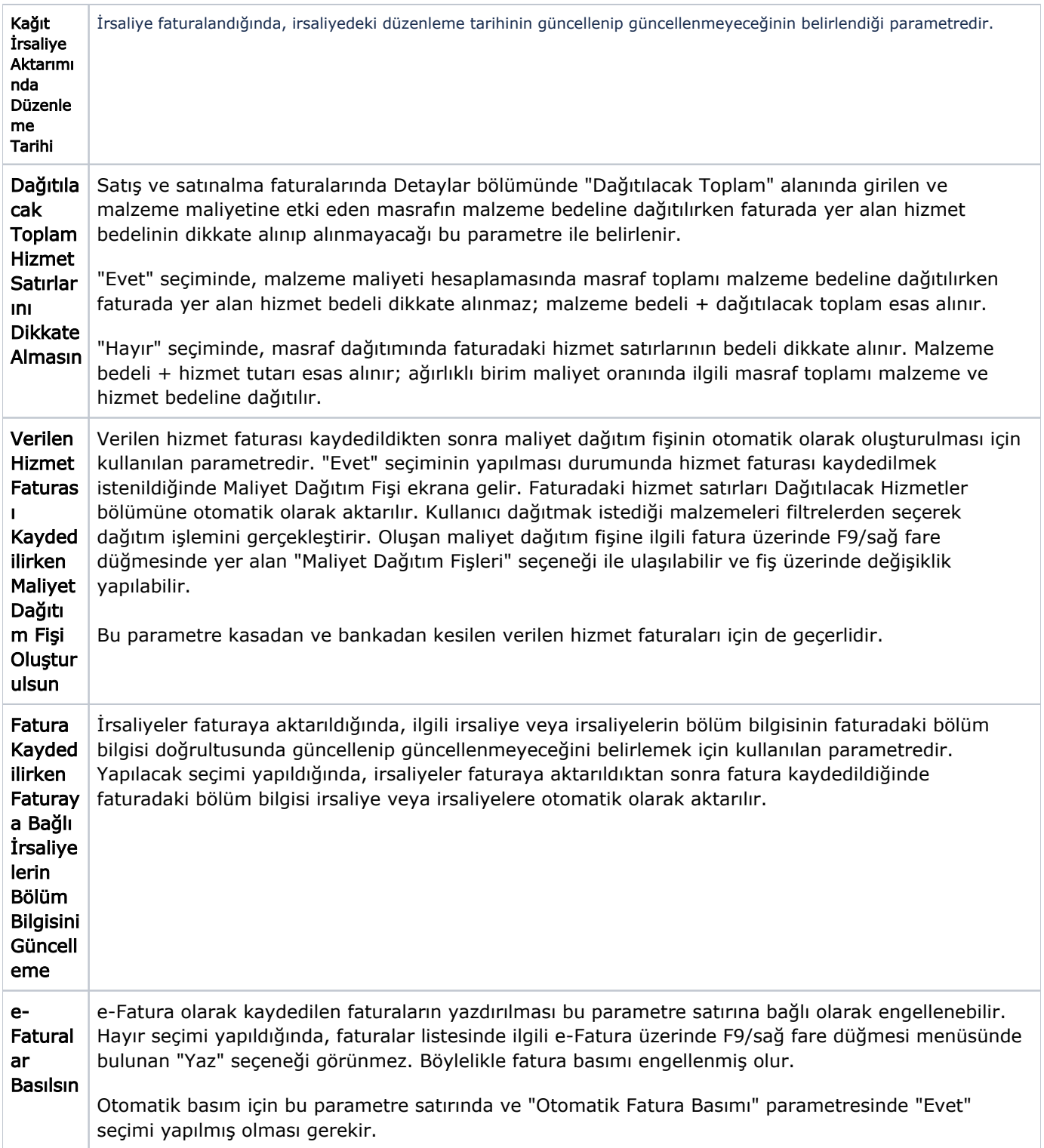

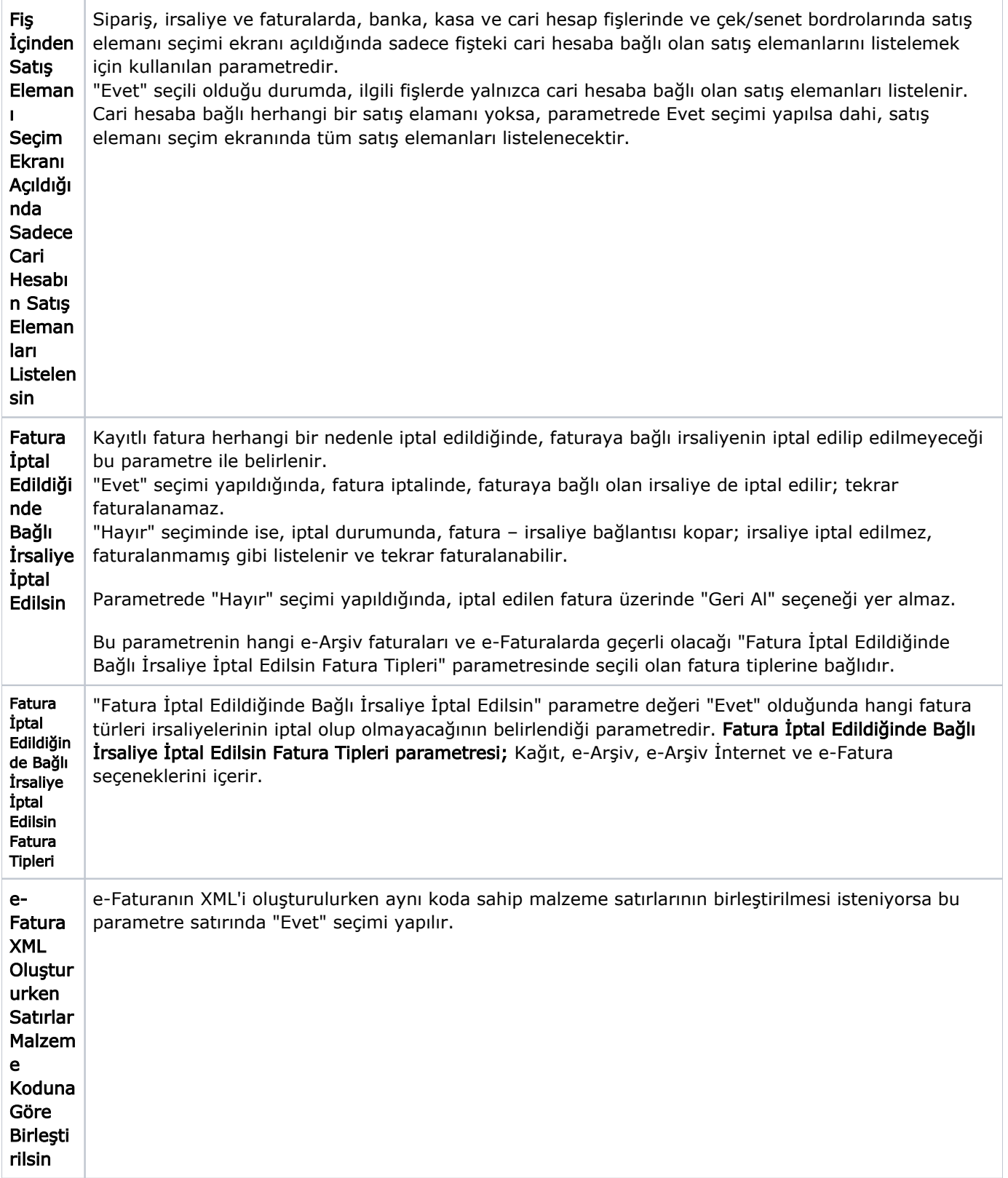

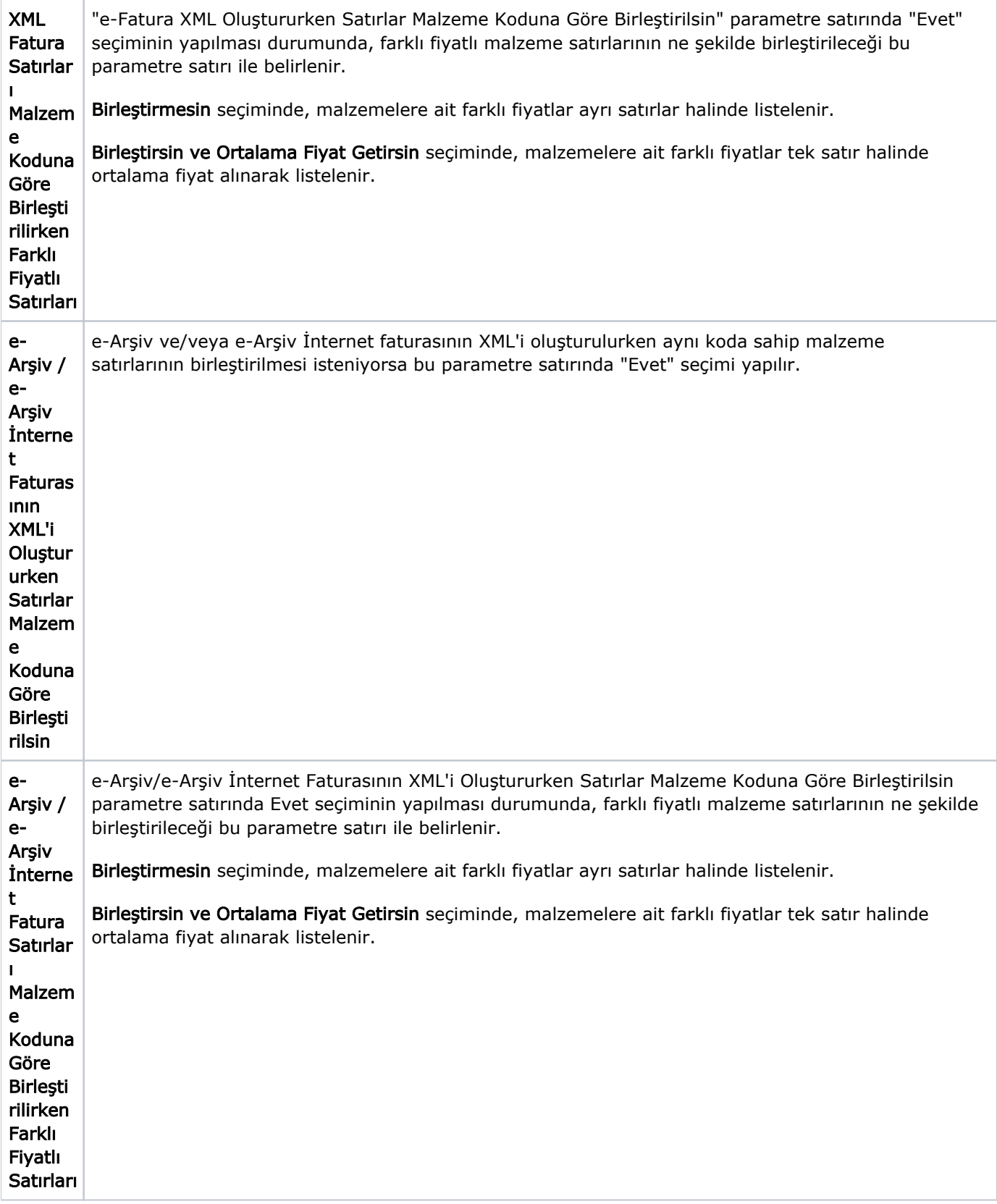

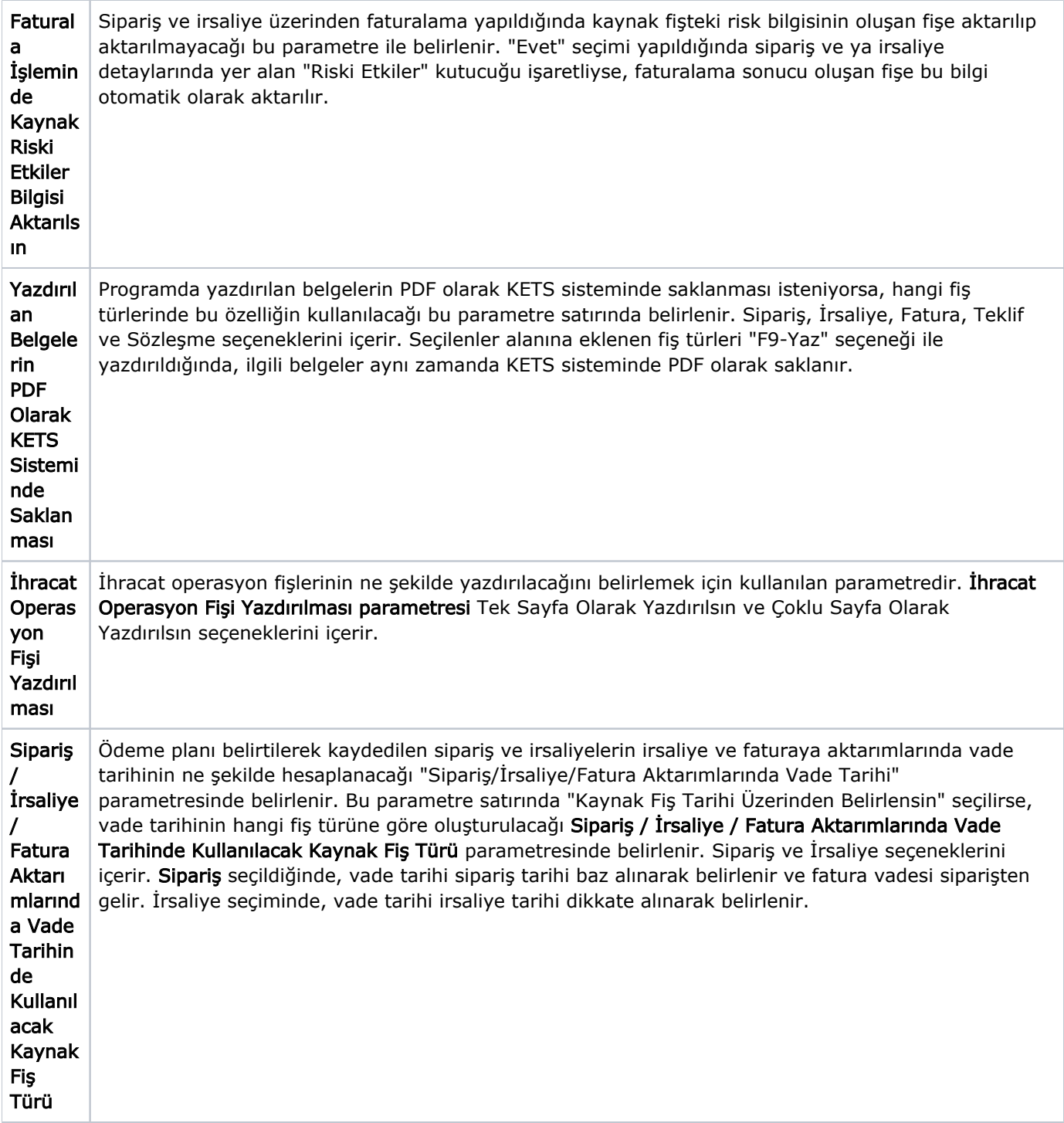

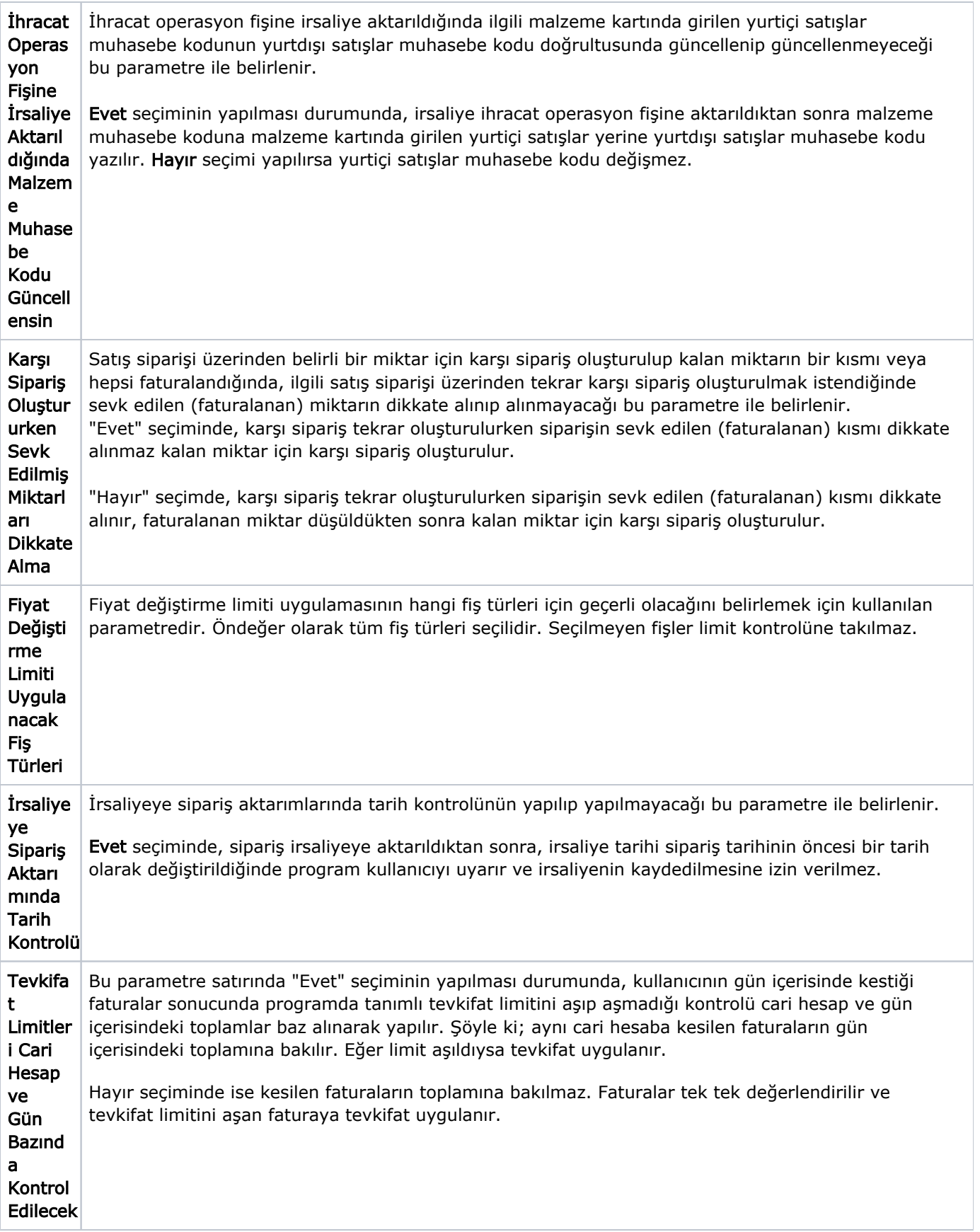

![](_page_37_Picture_189.jpeg)

![](_page_38_Picture_198.jpeg)

![](_page_39_Picture_194.jpeg)

![](_page_40_Picture_228.jpeg)

![](_page_41_Picture_240.jpeg)

![](_page_42_Picture_242.jpeg)

![](_page_43_Picture_228.jpeg)

![](_page_44_Picture_219.jpeg)

![](_page_45_Picture_225.jpeg)

![](_page_46_Picture_90.jpeg)